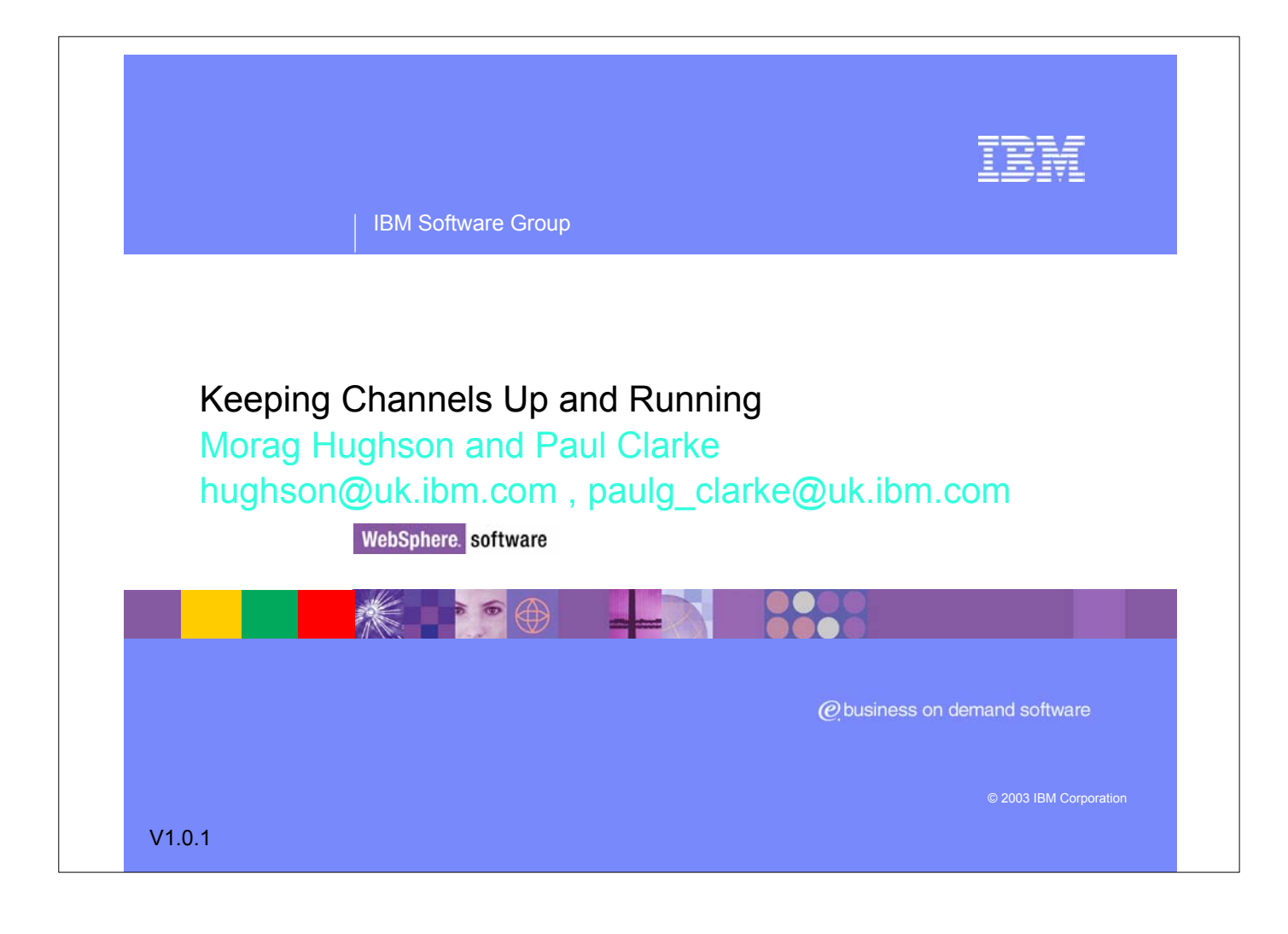

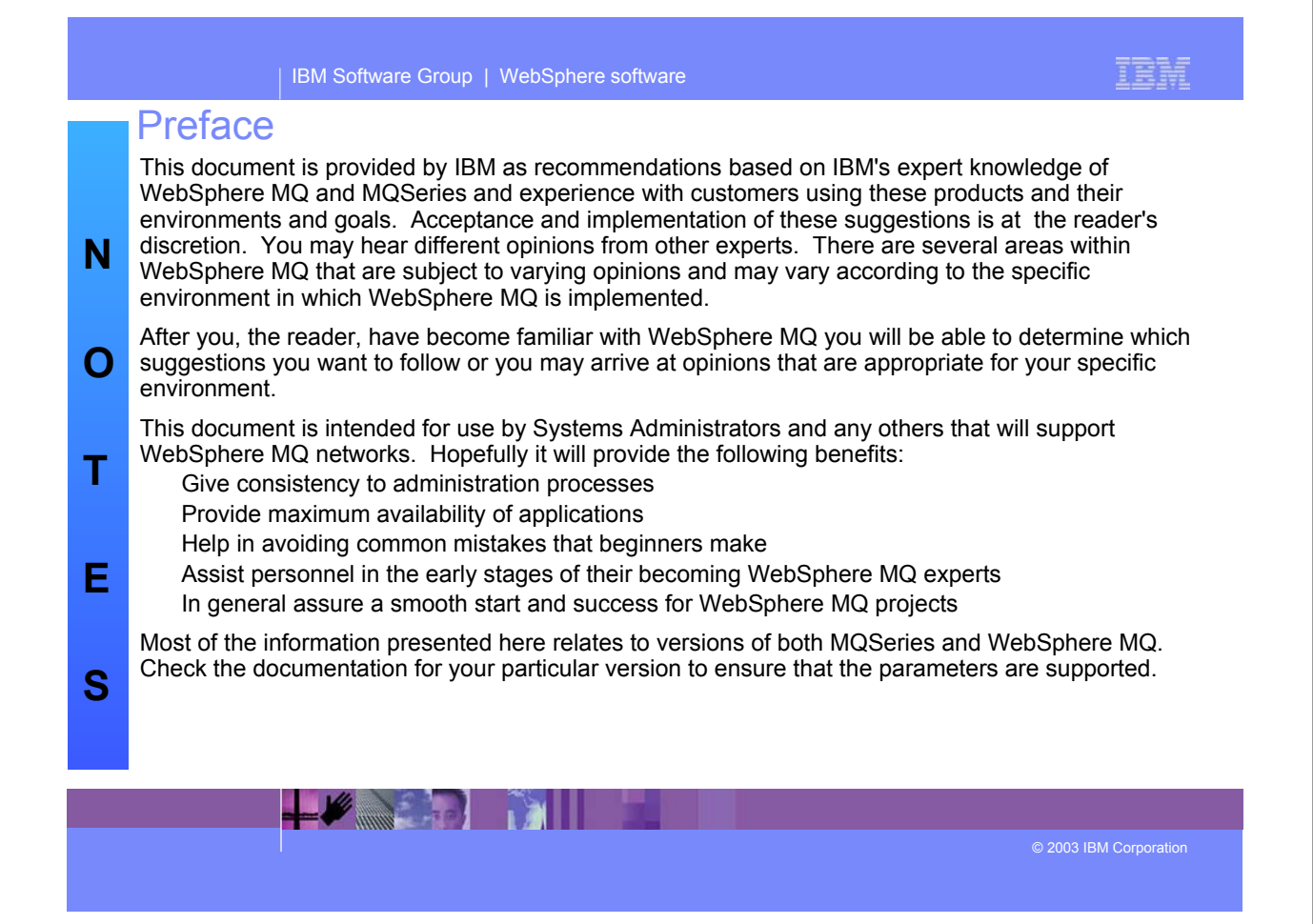

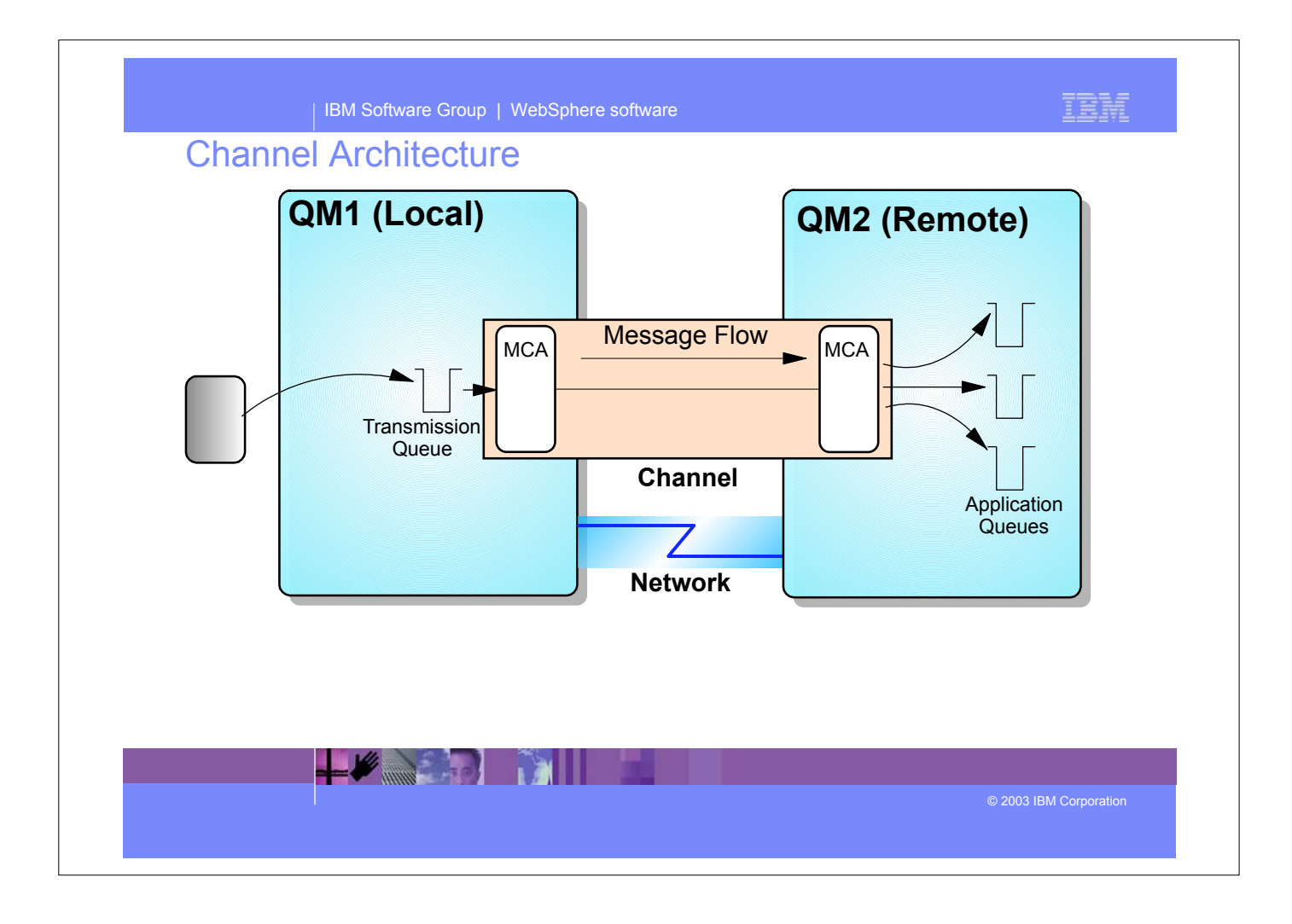

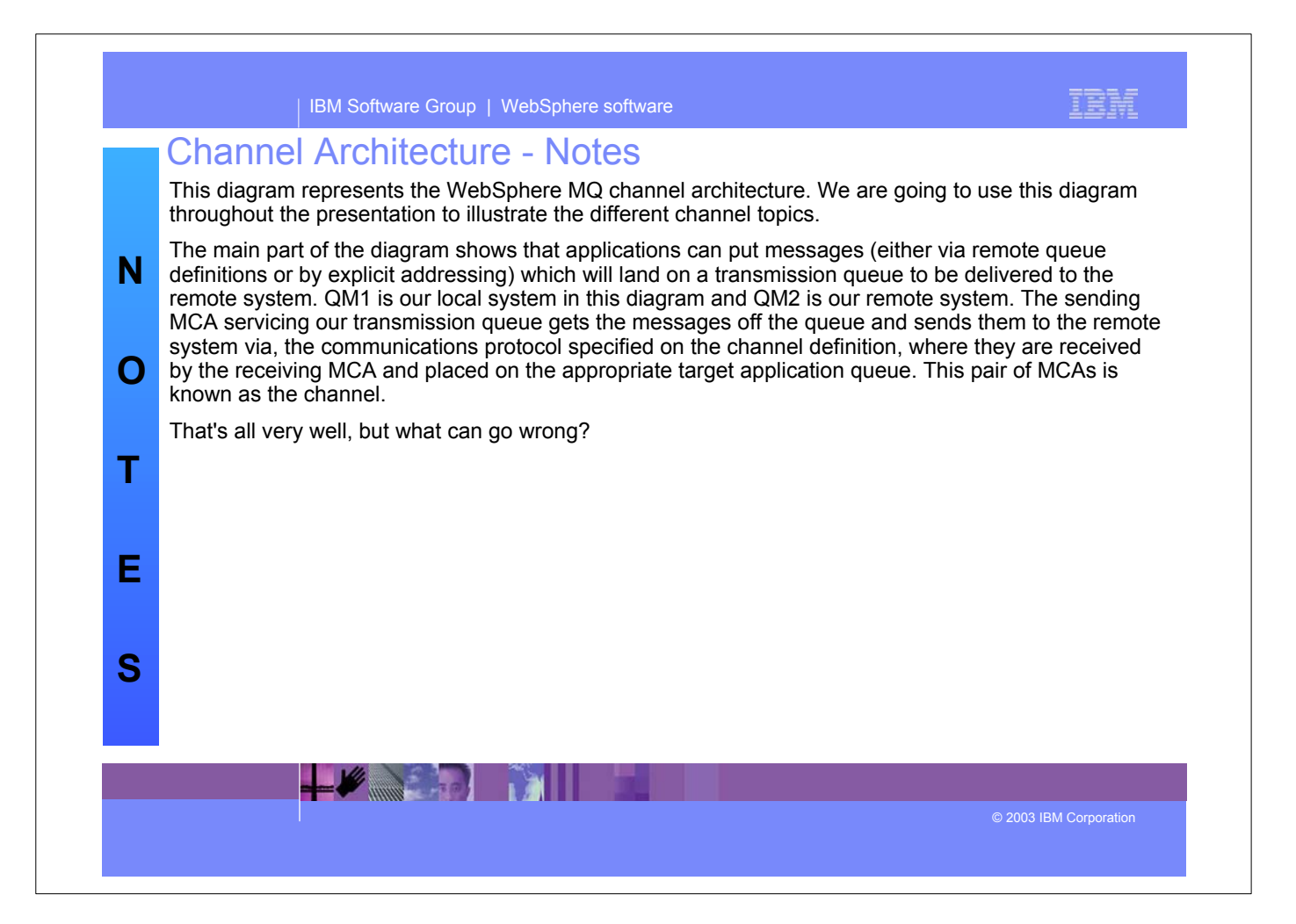

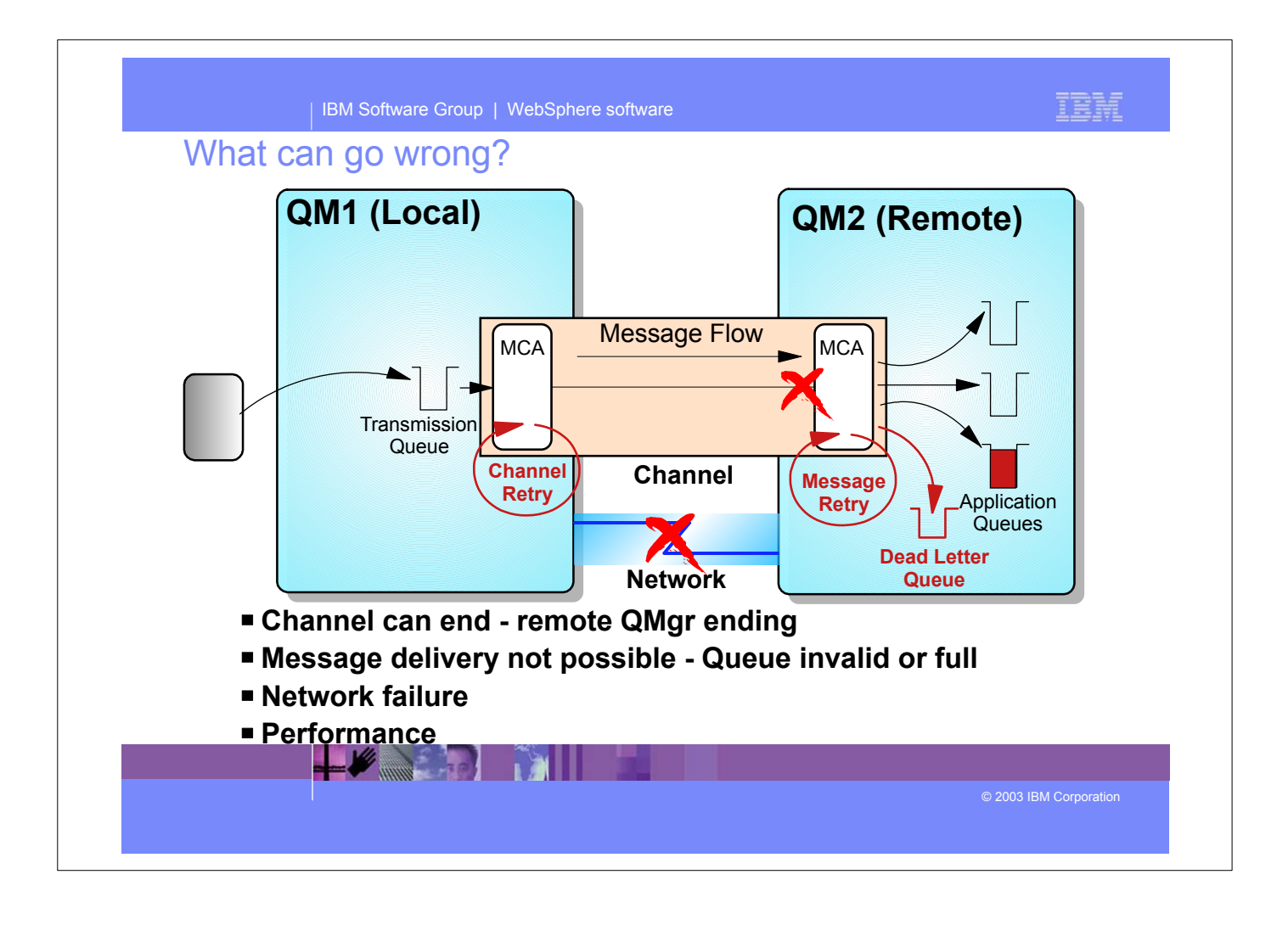

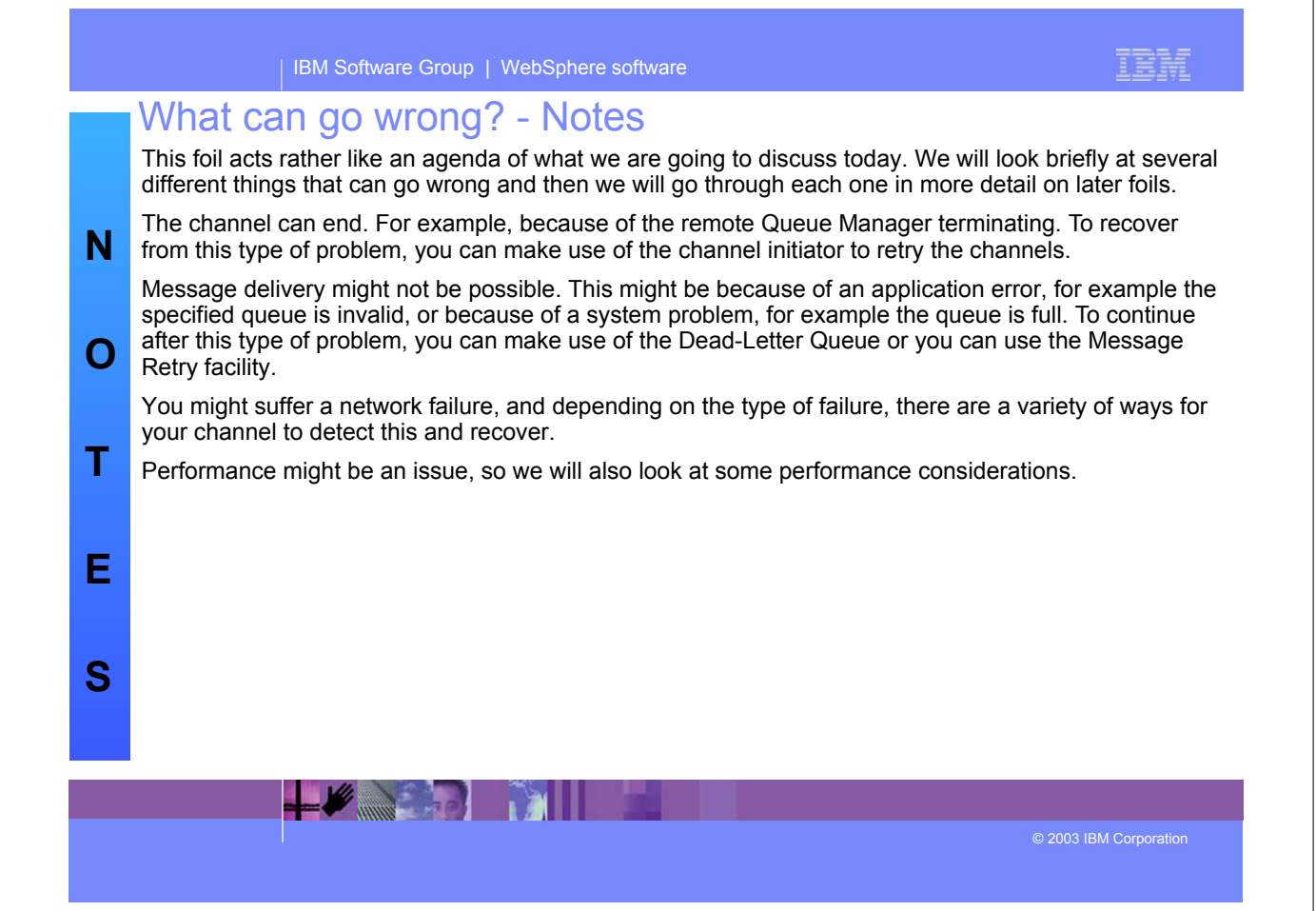

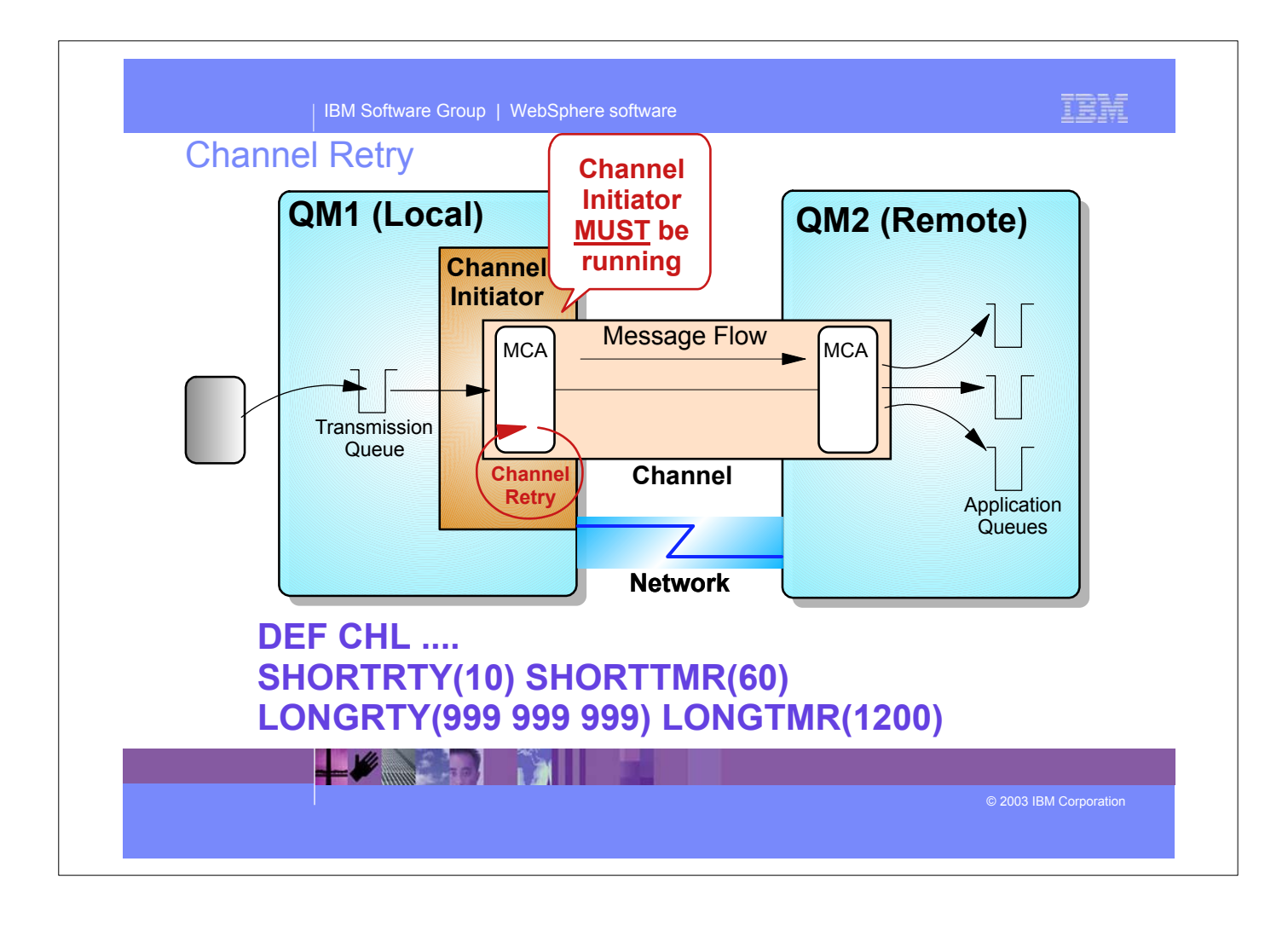

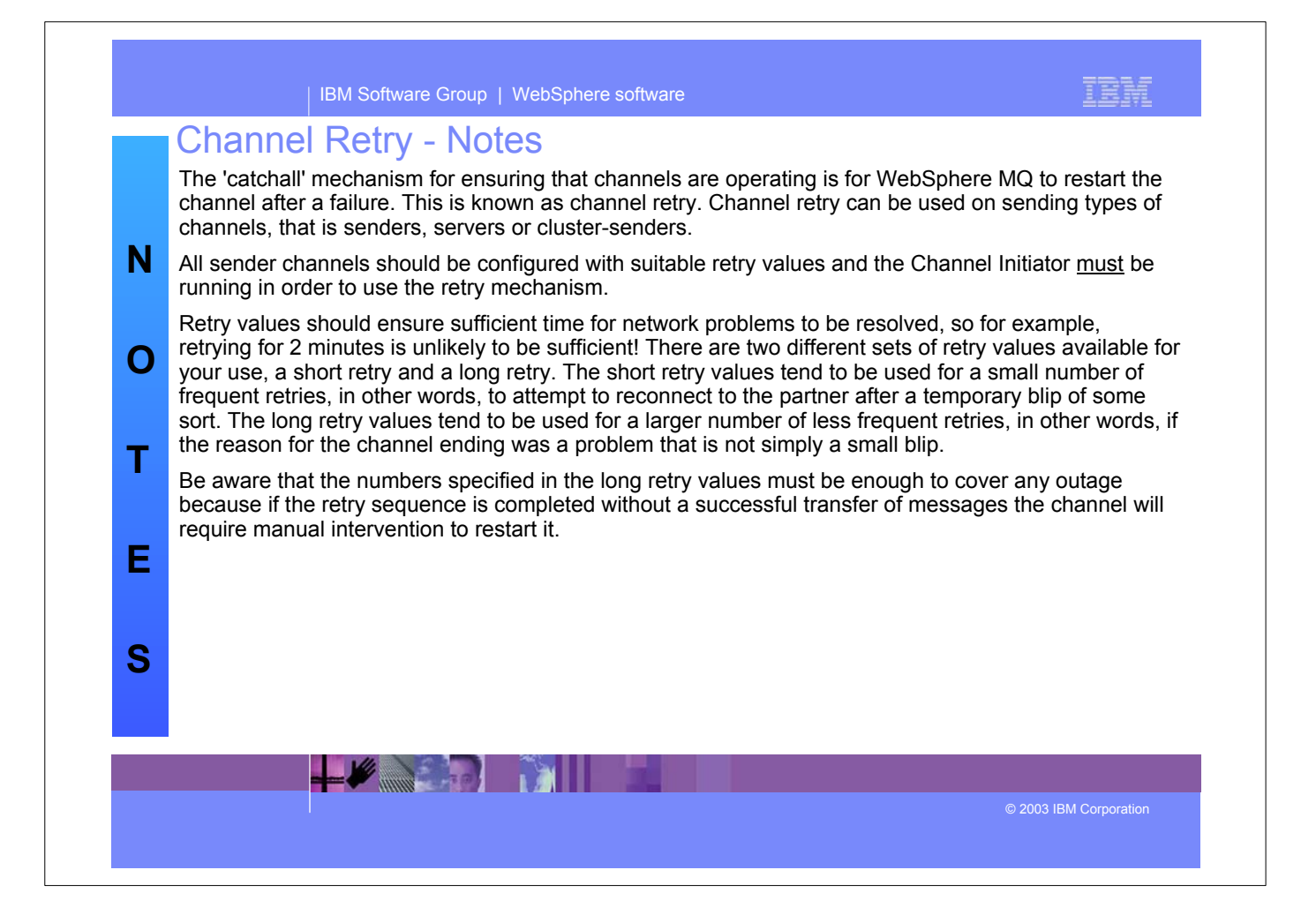

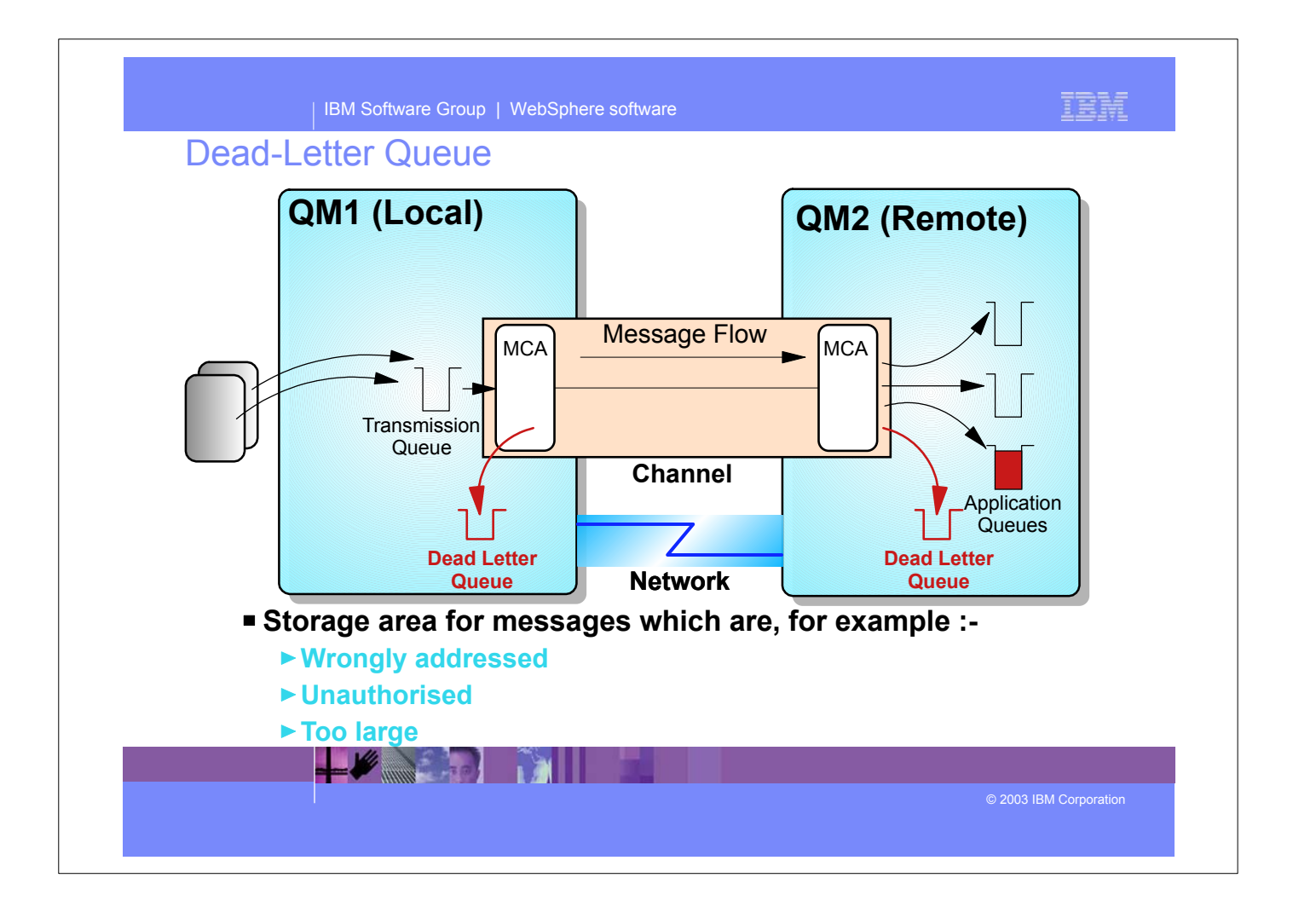

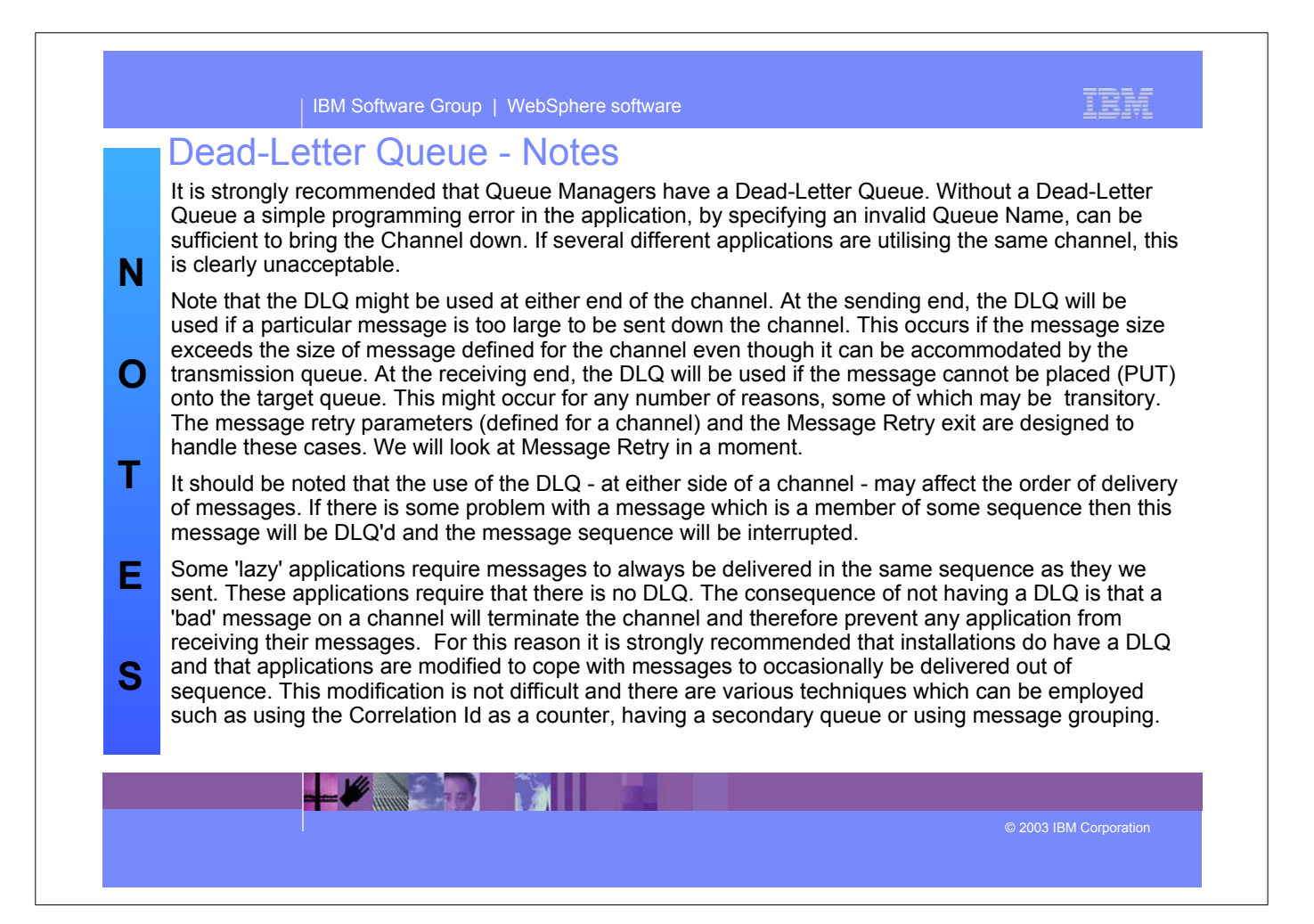

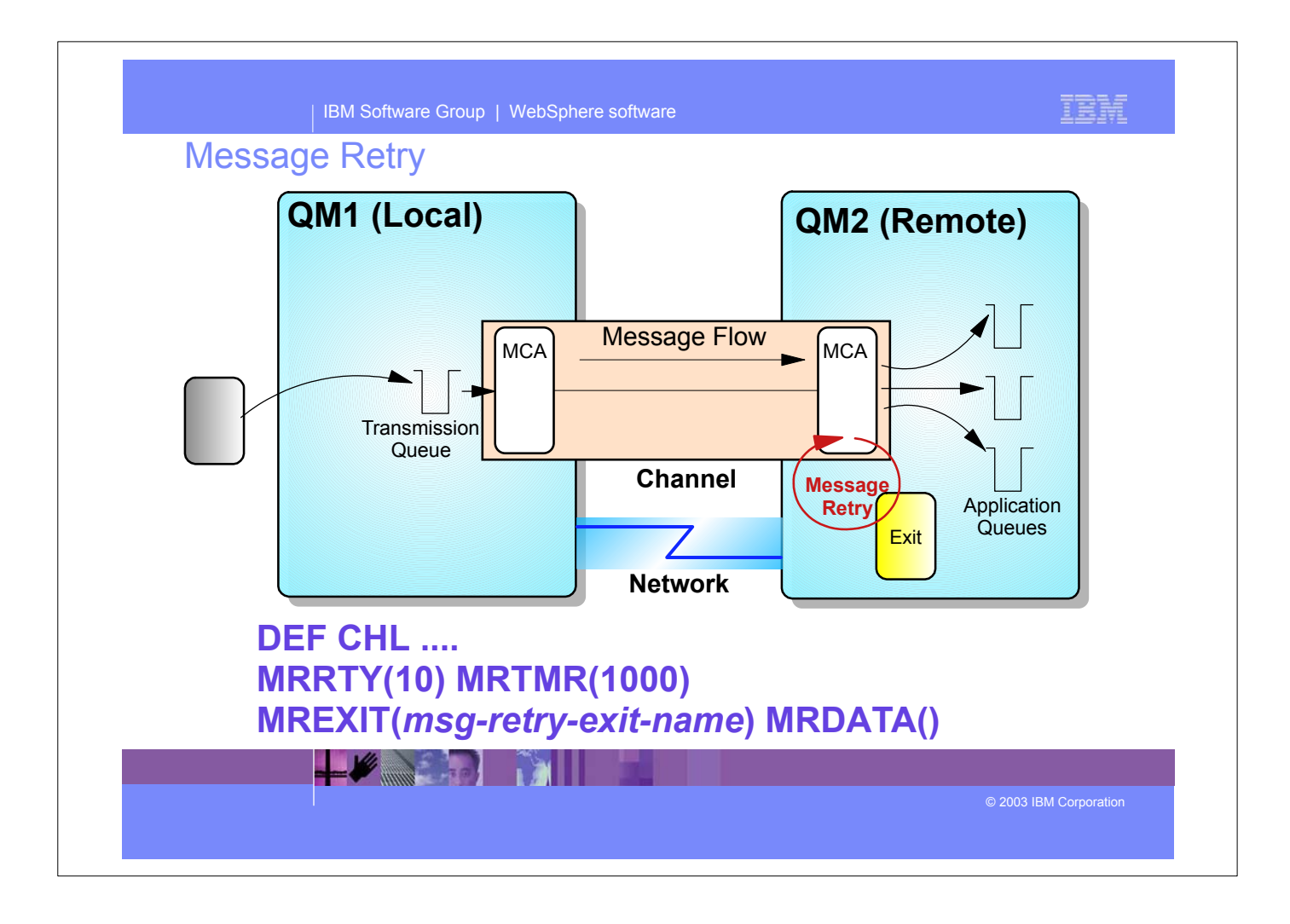

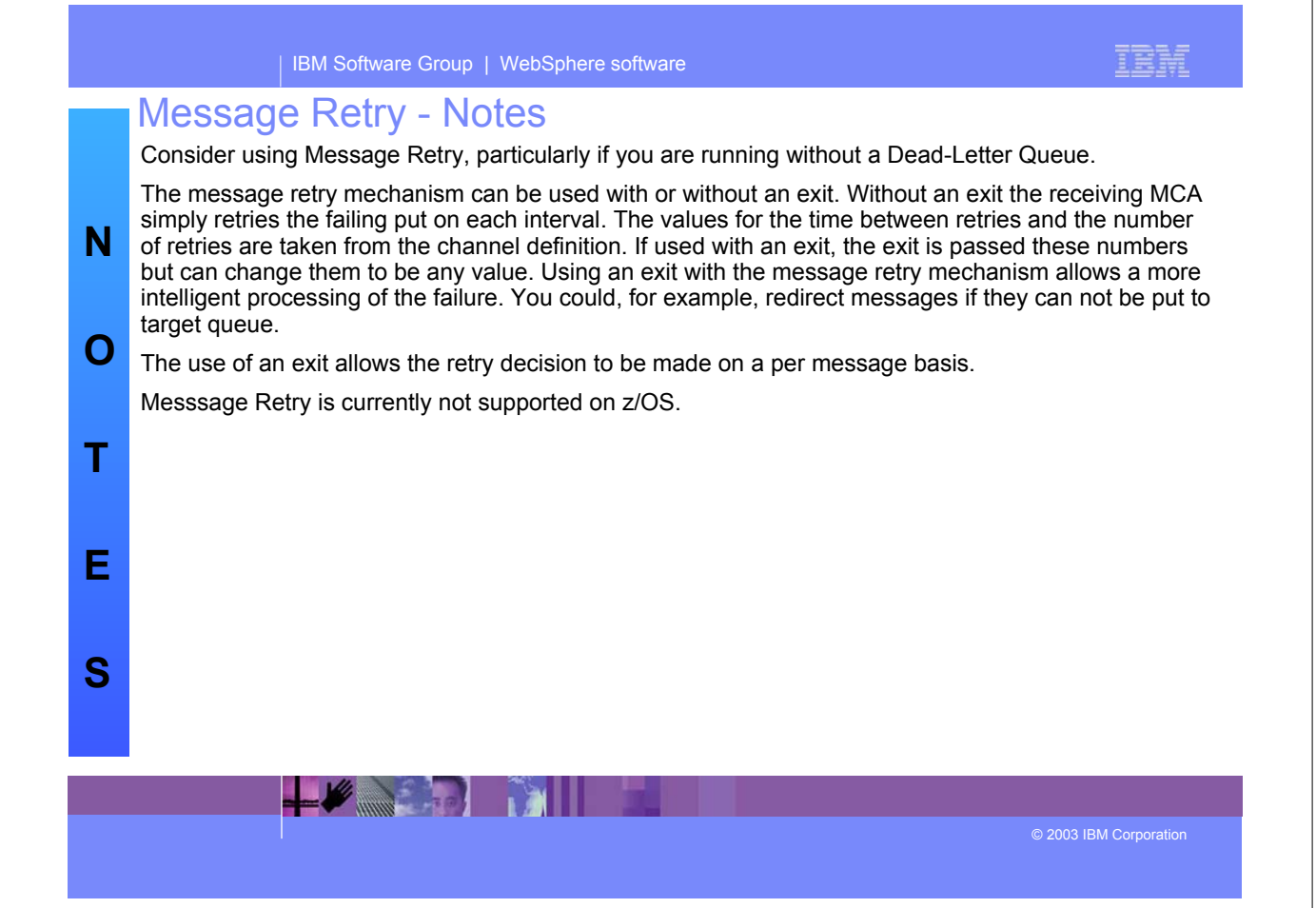

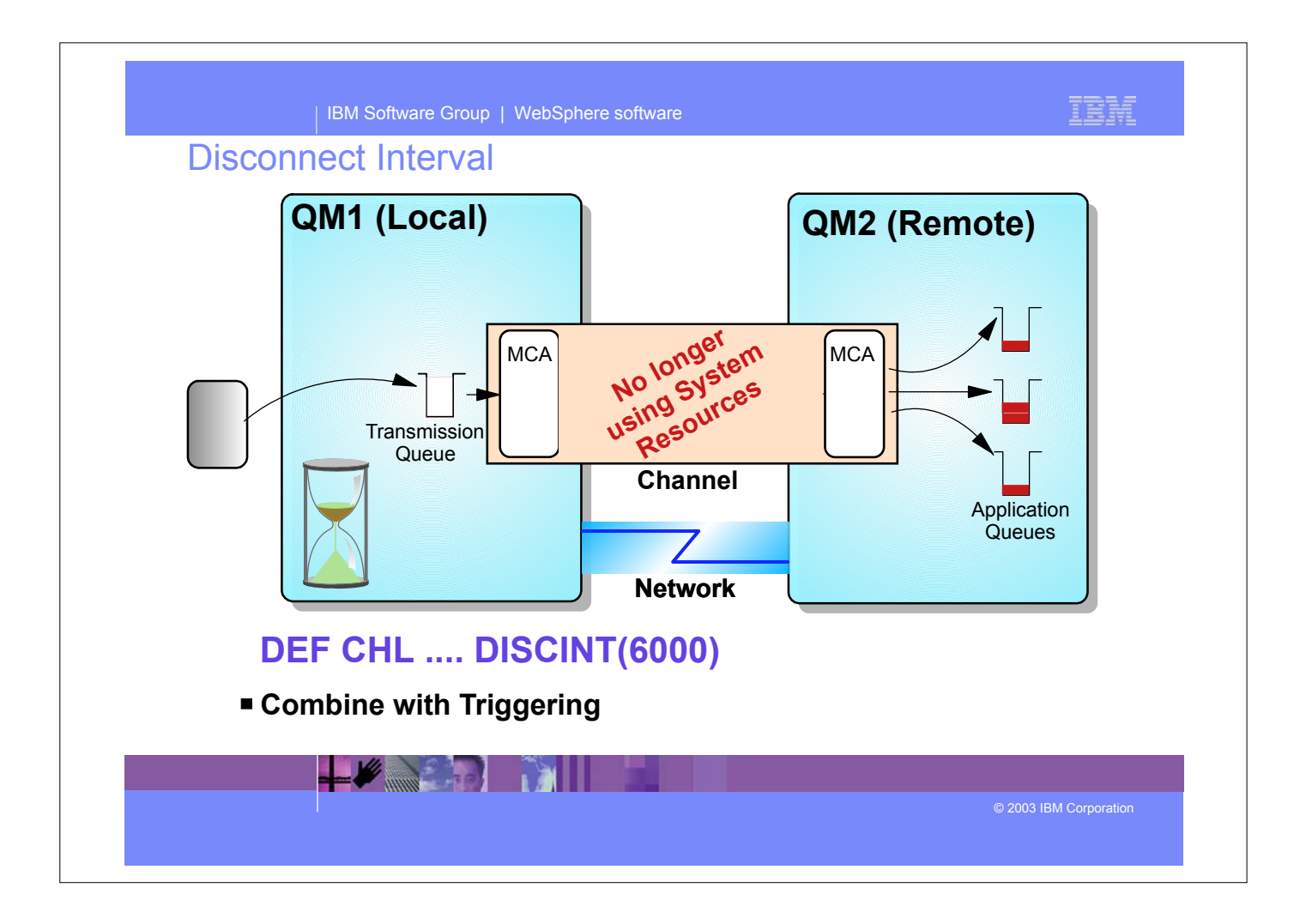

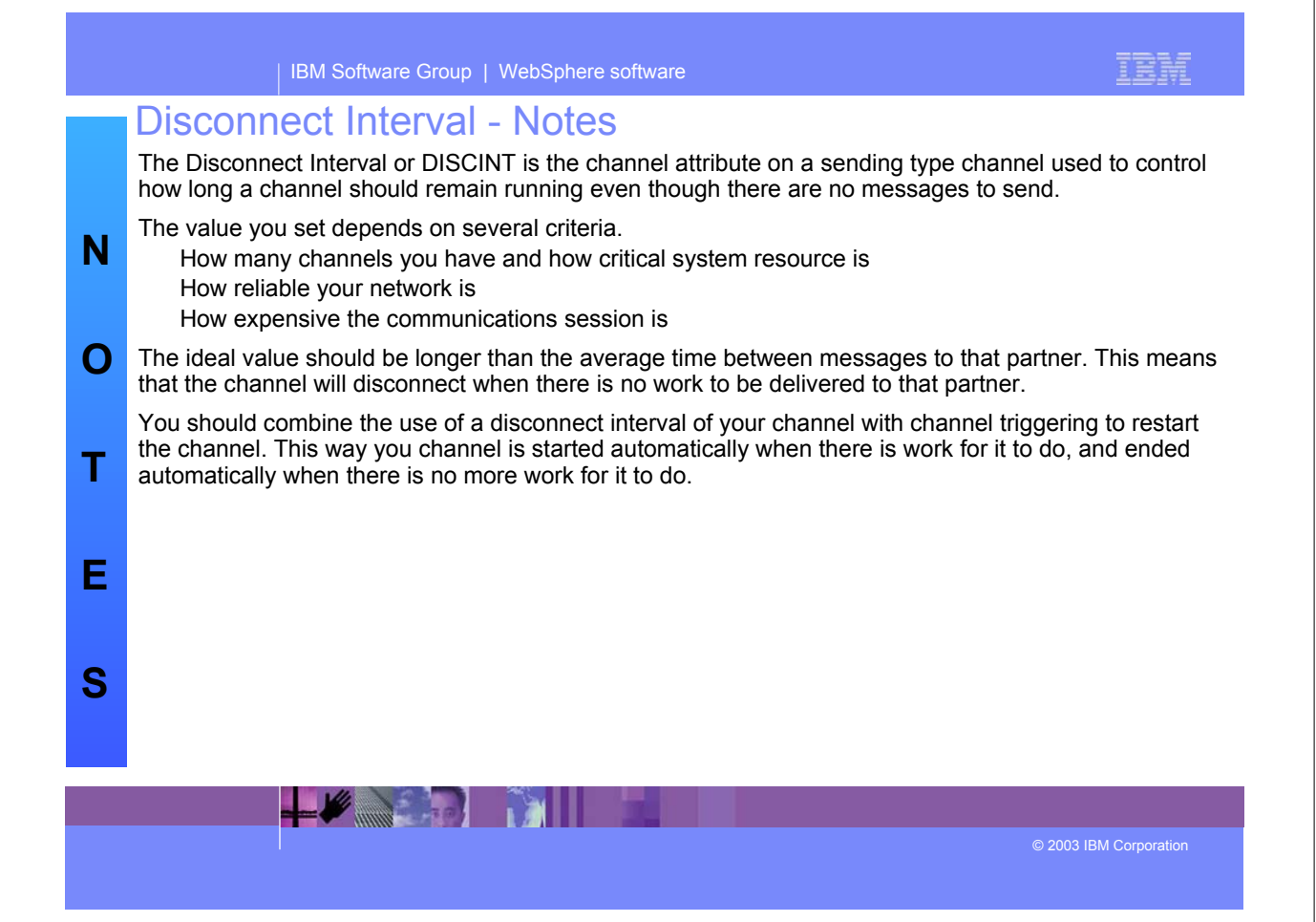

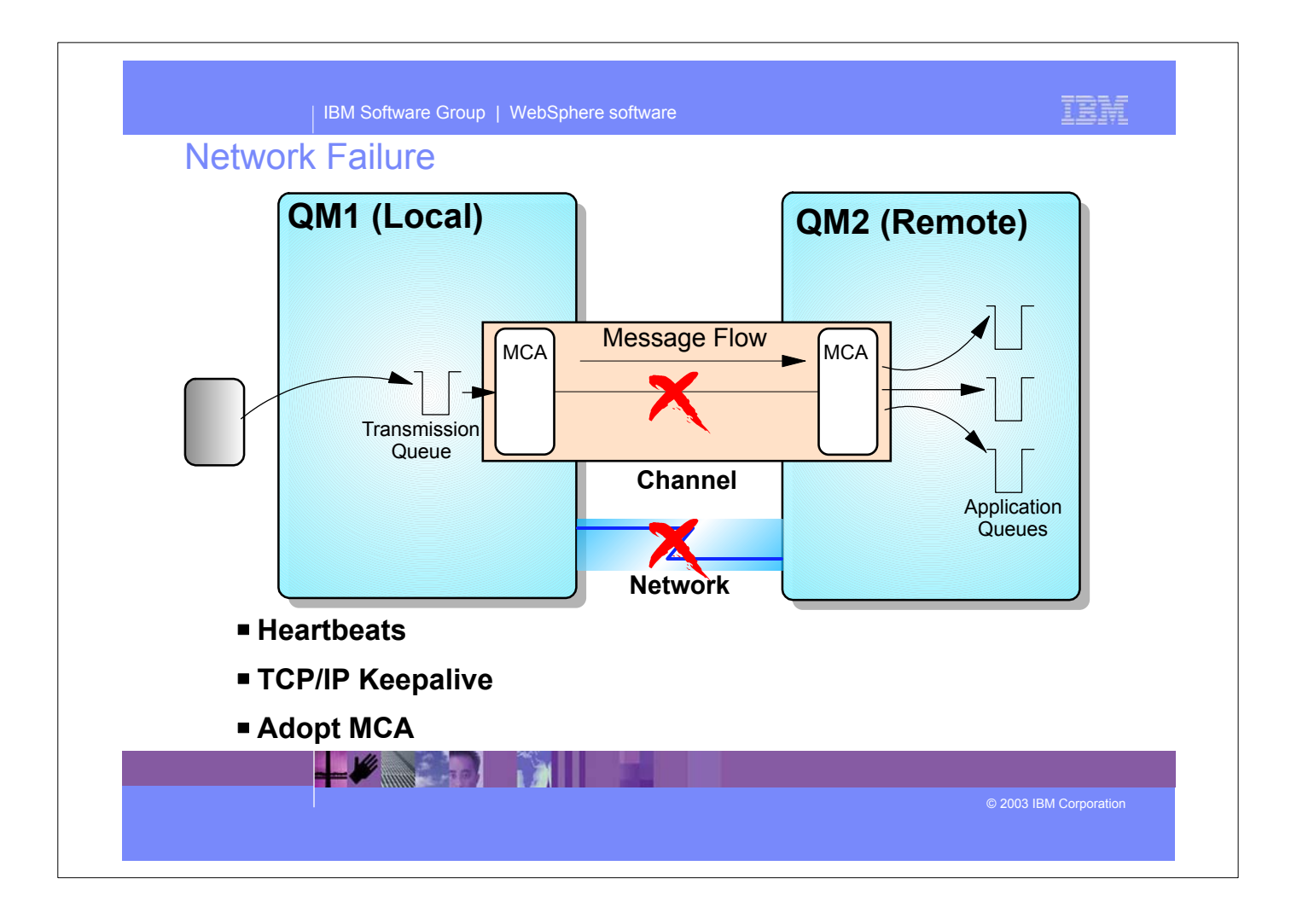

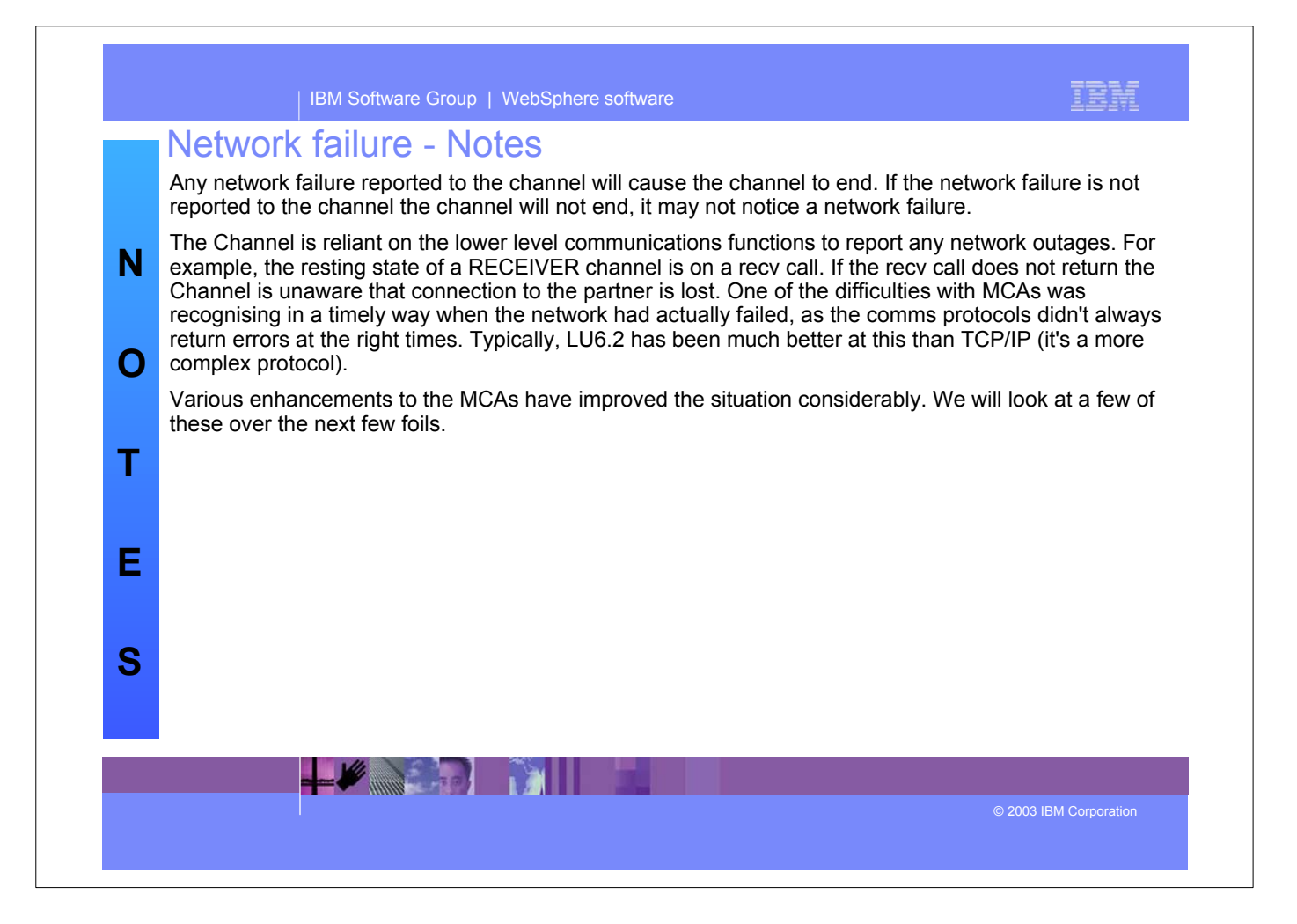

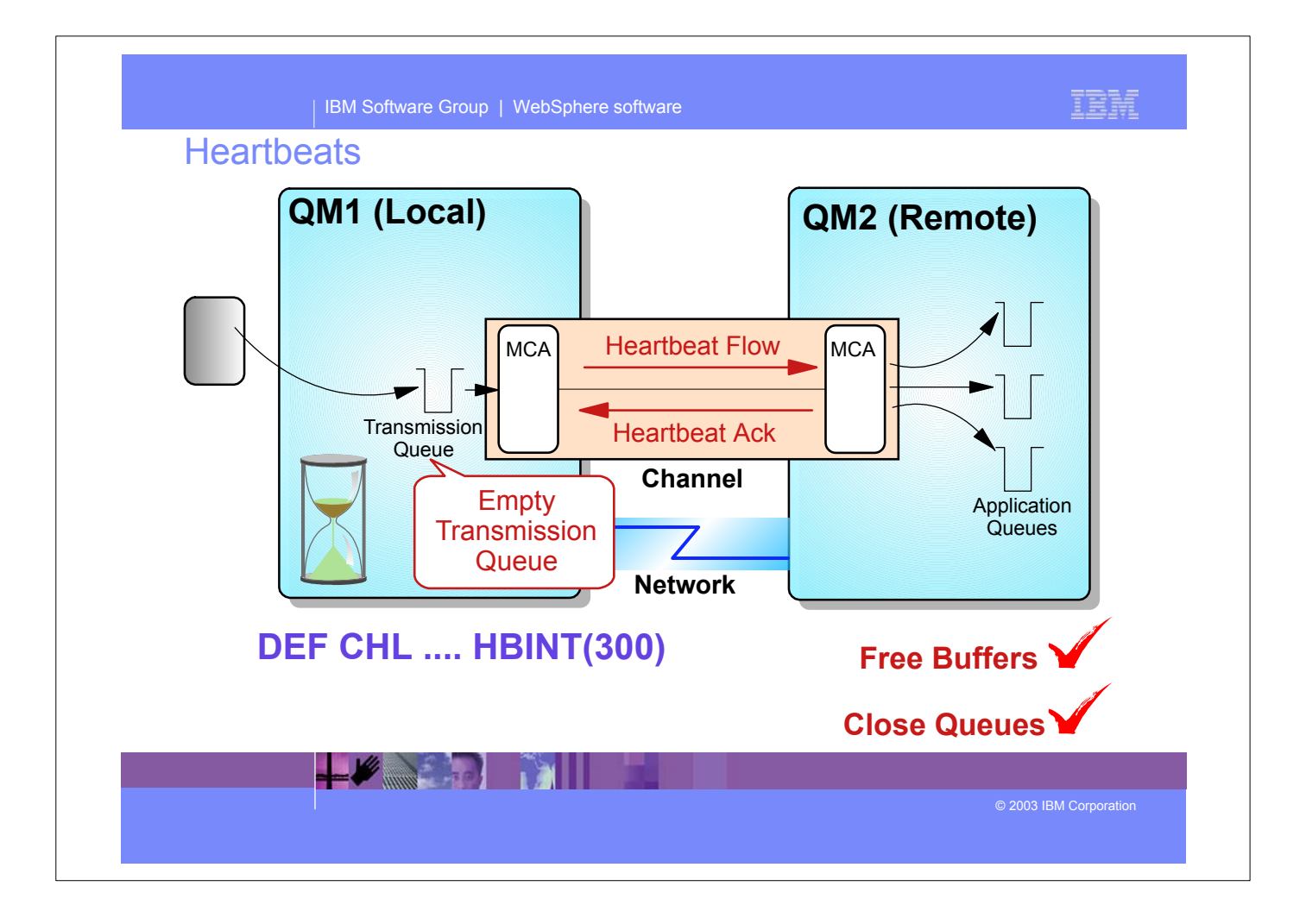

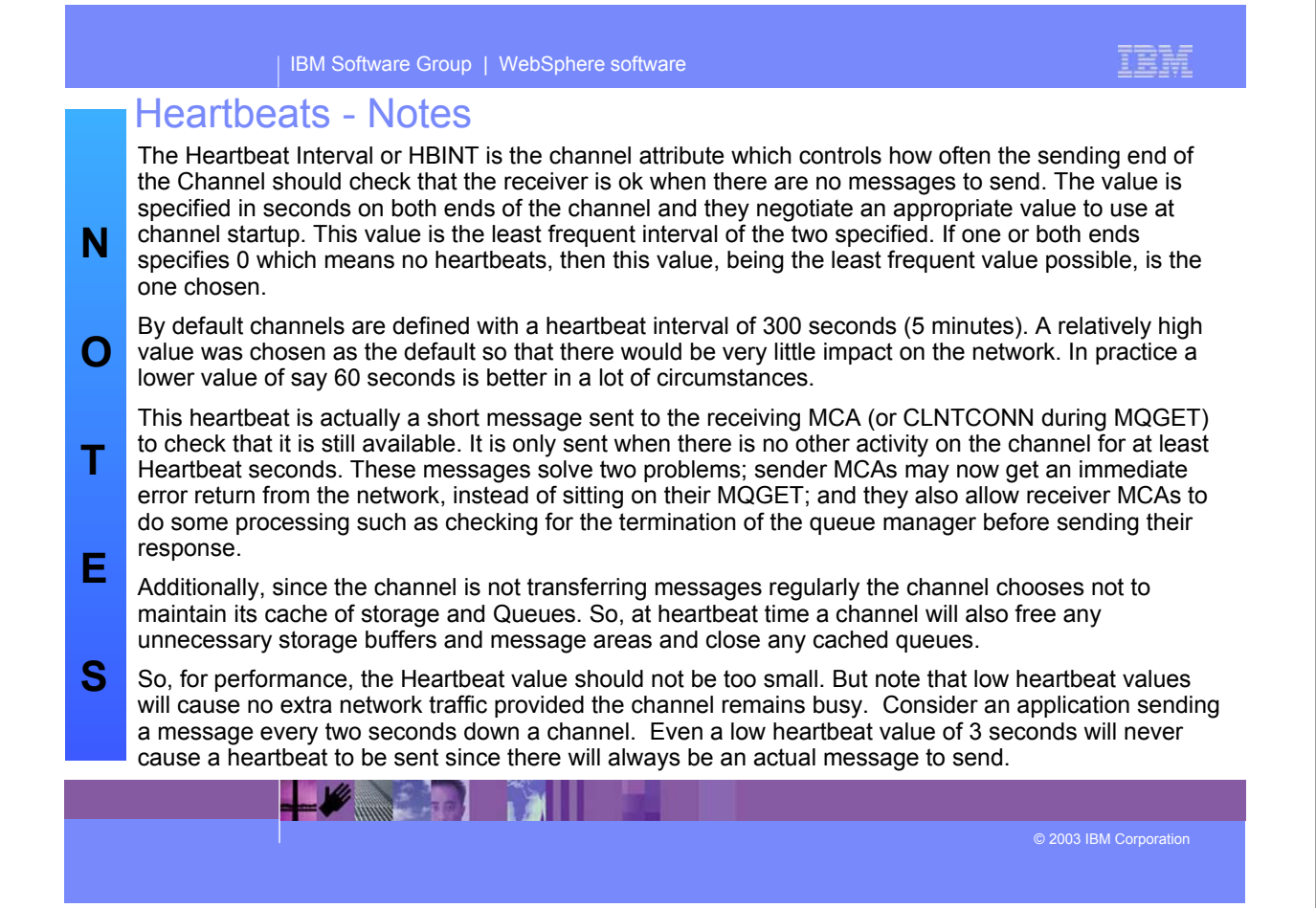

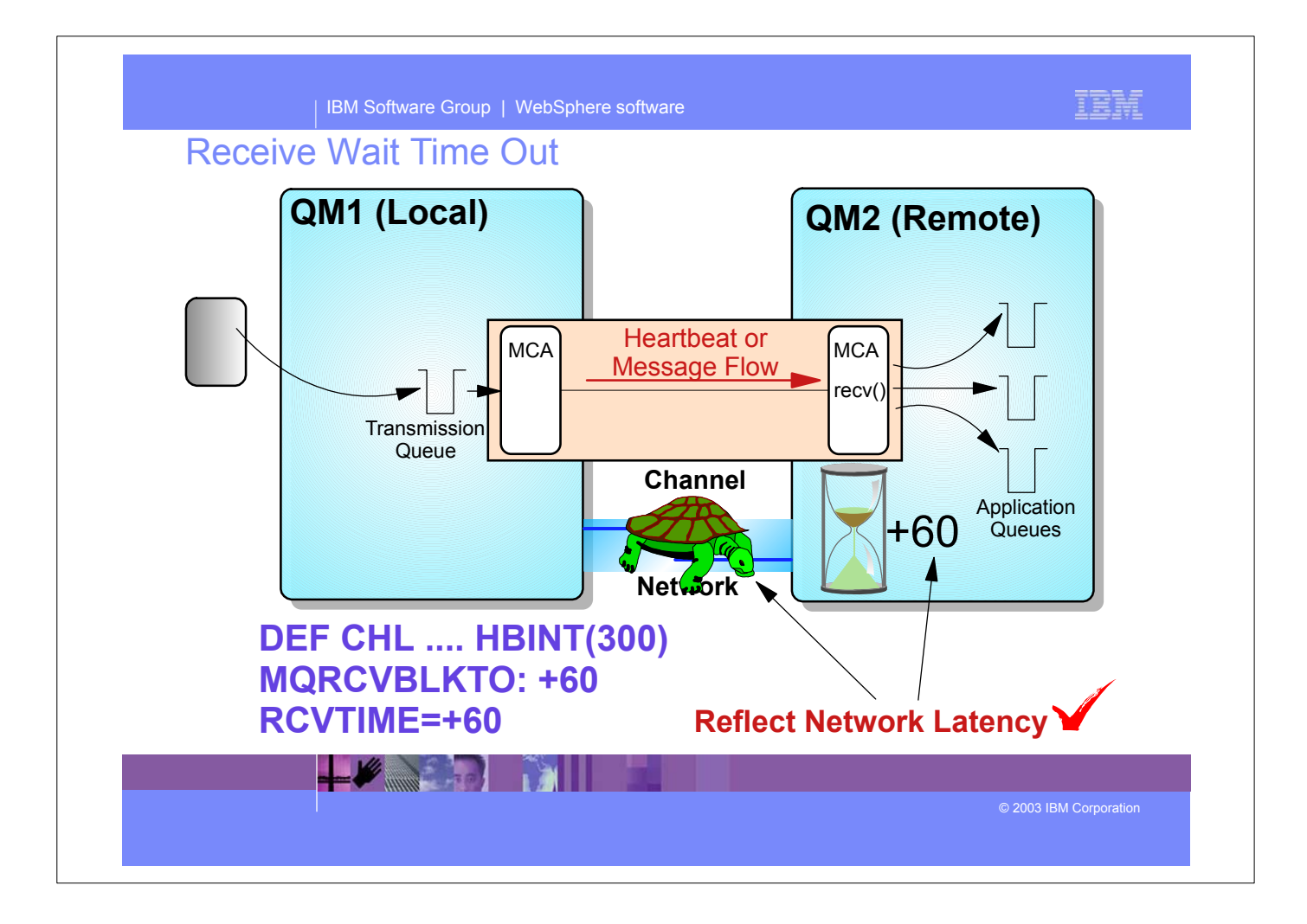

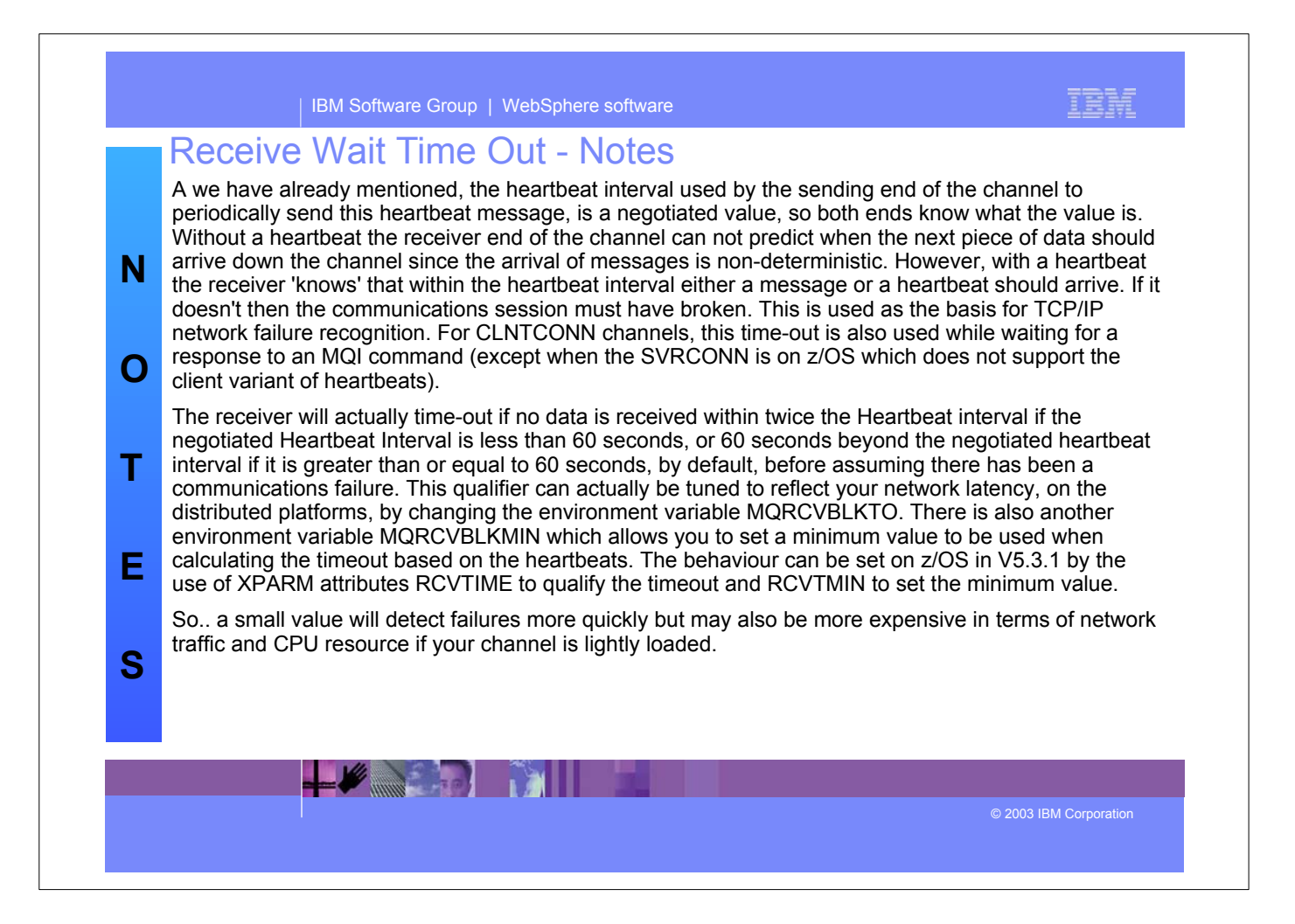

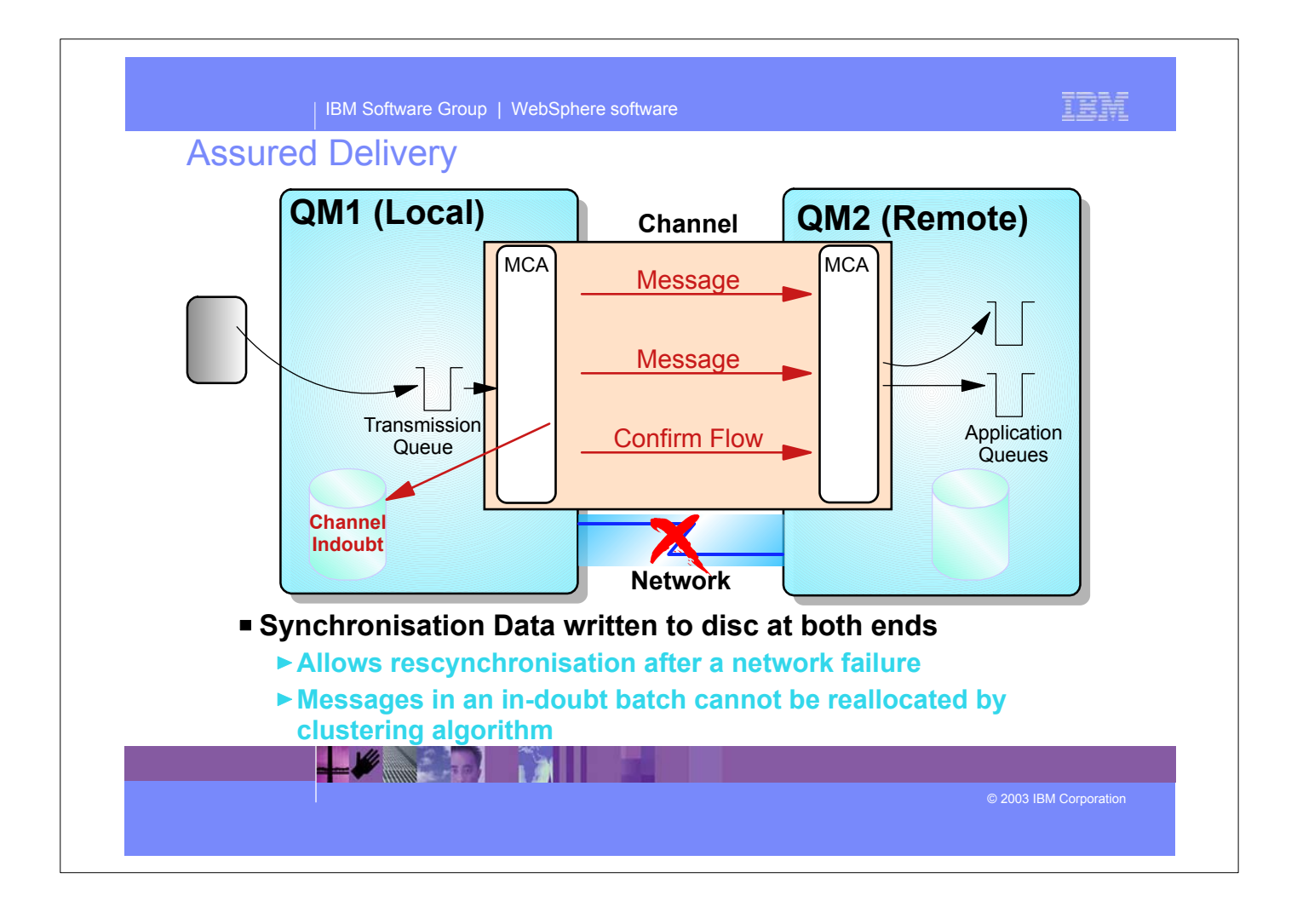

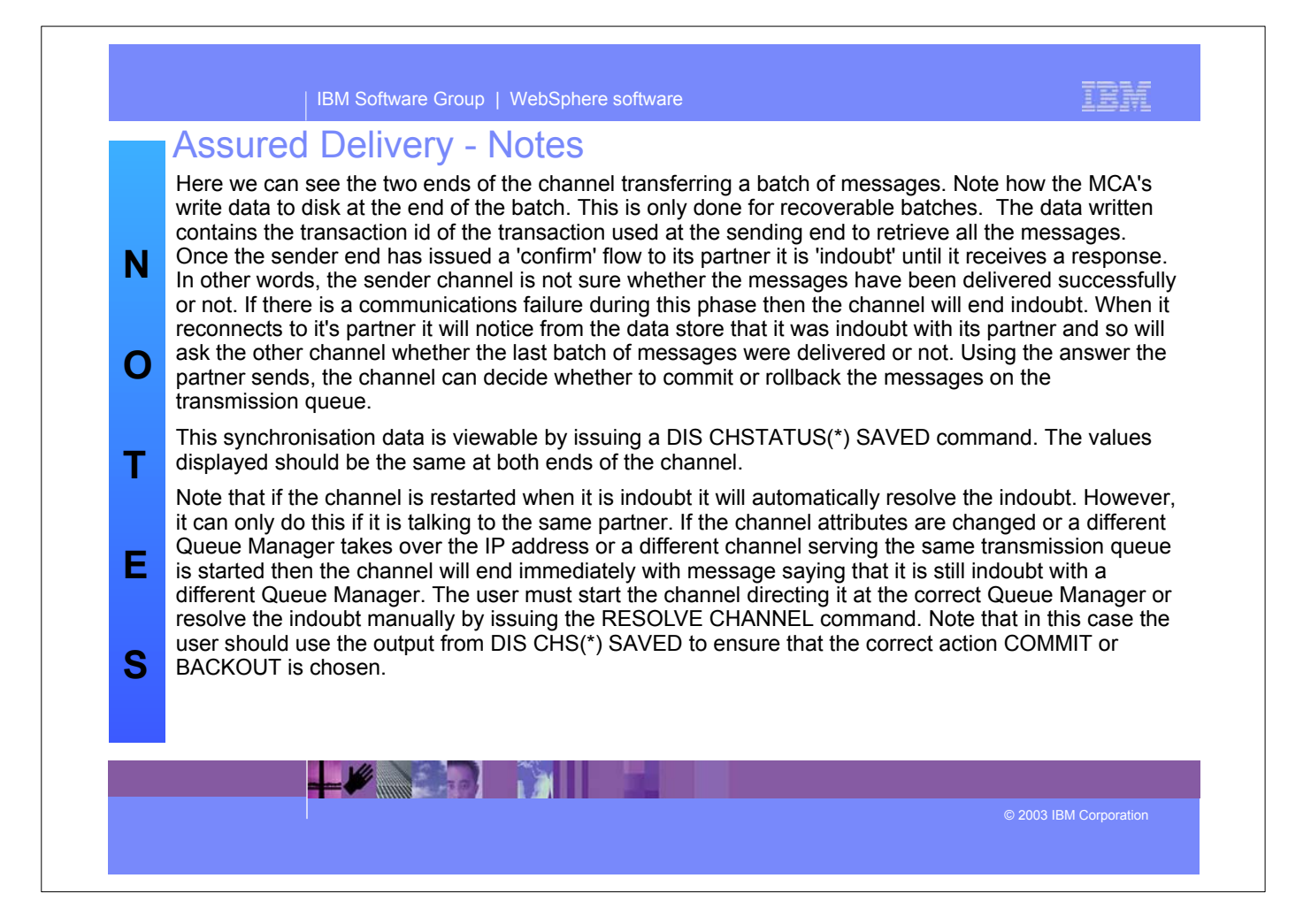

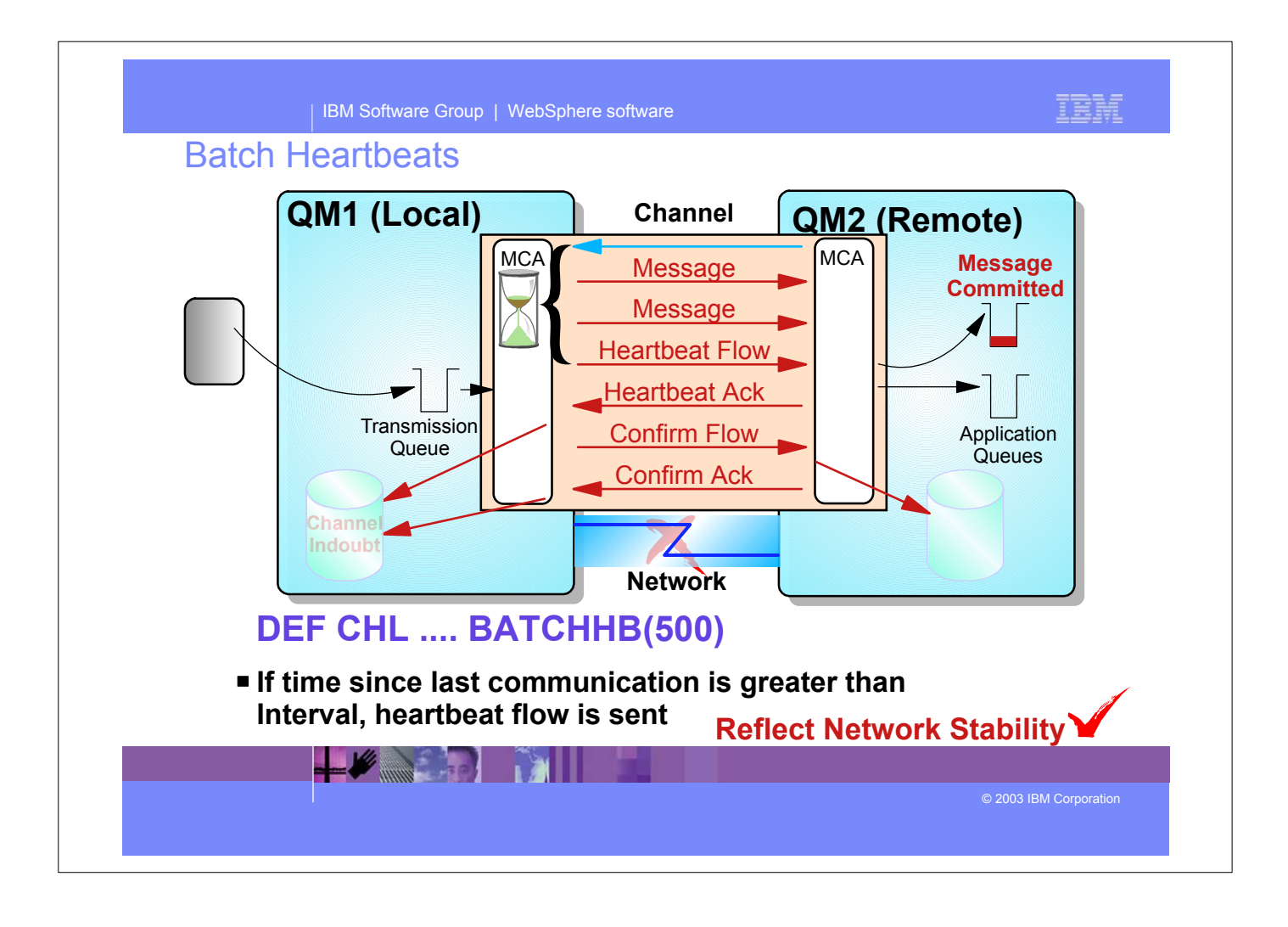

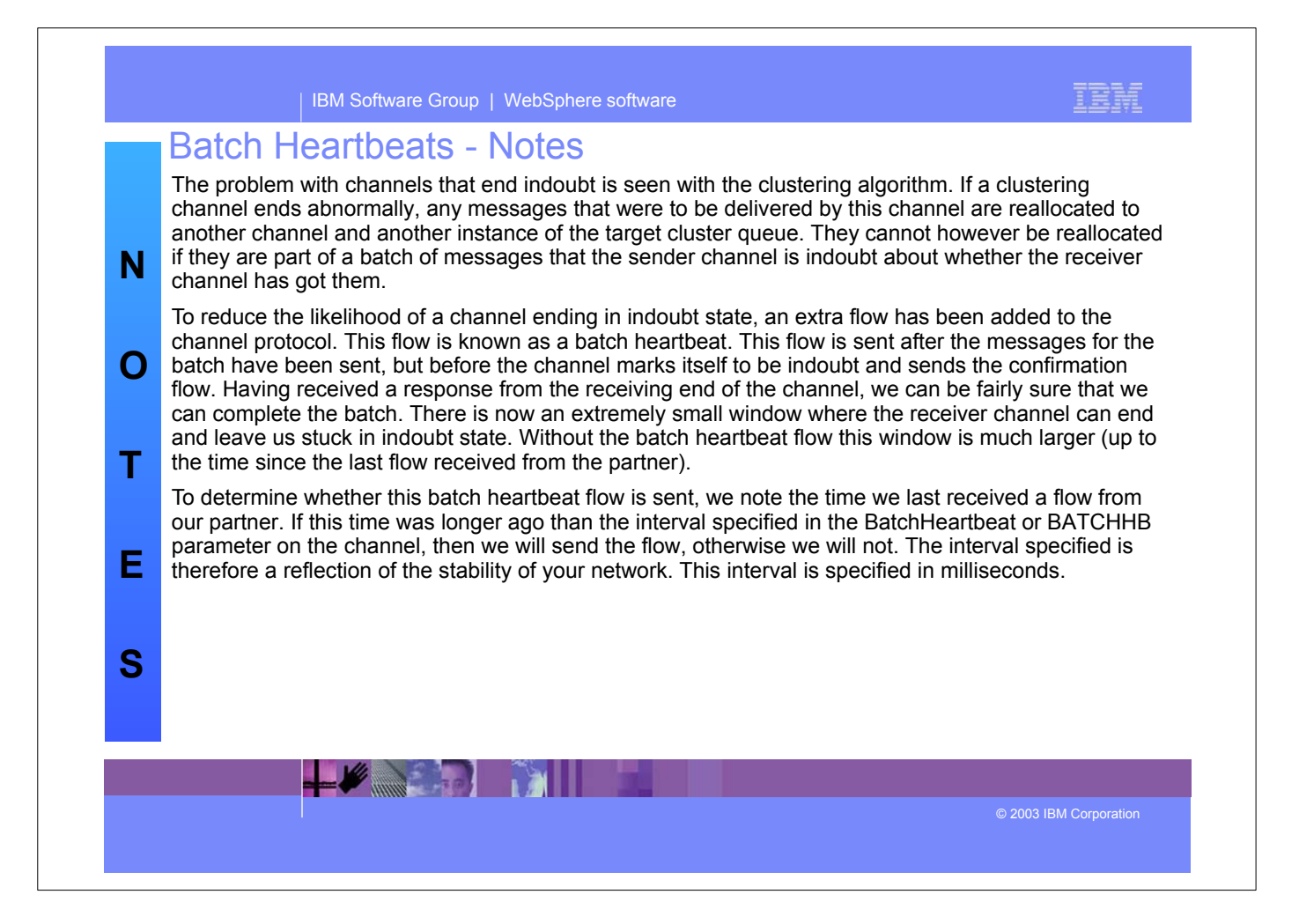

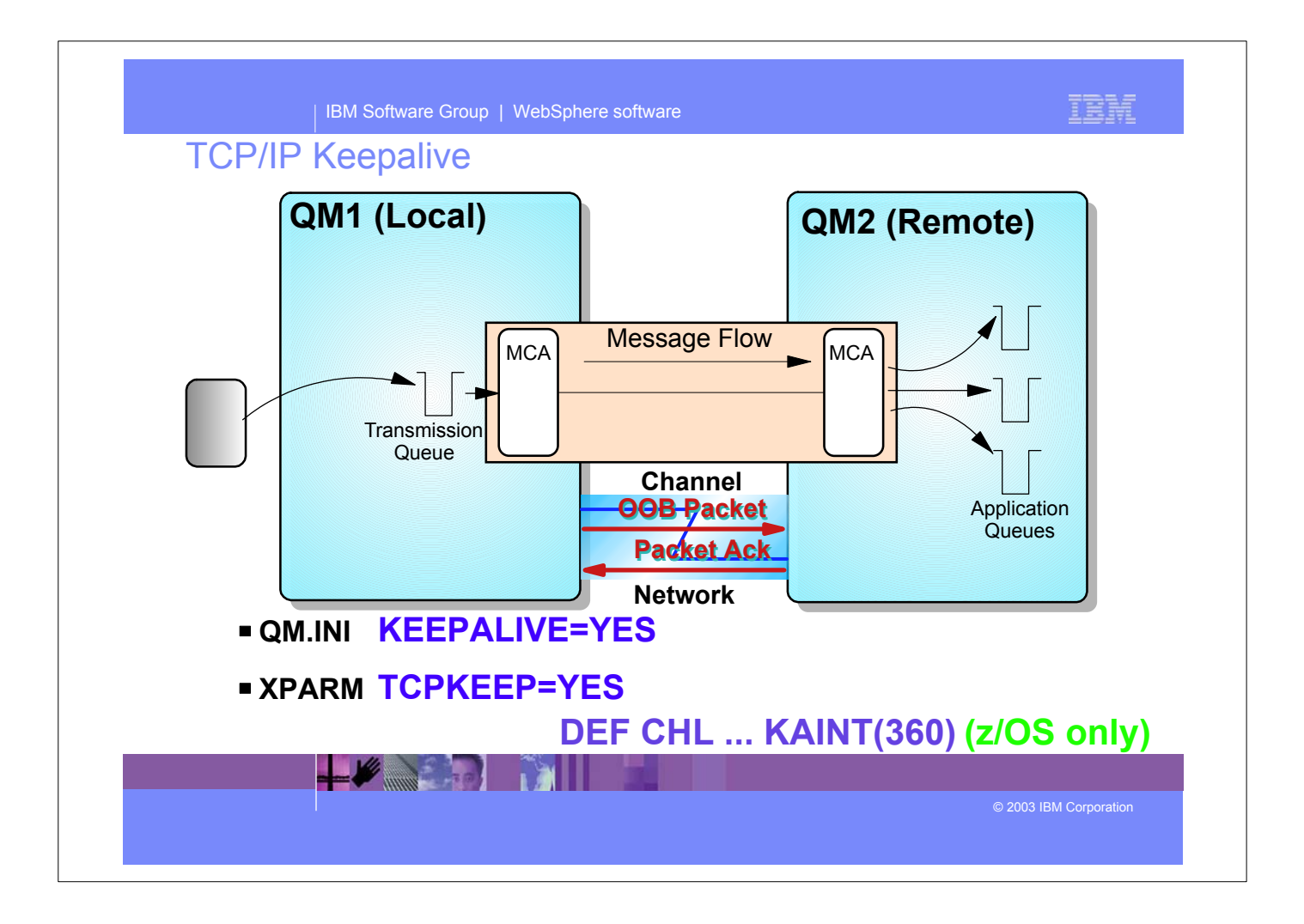

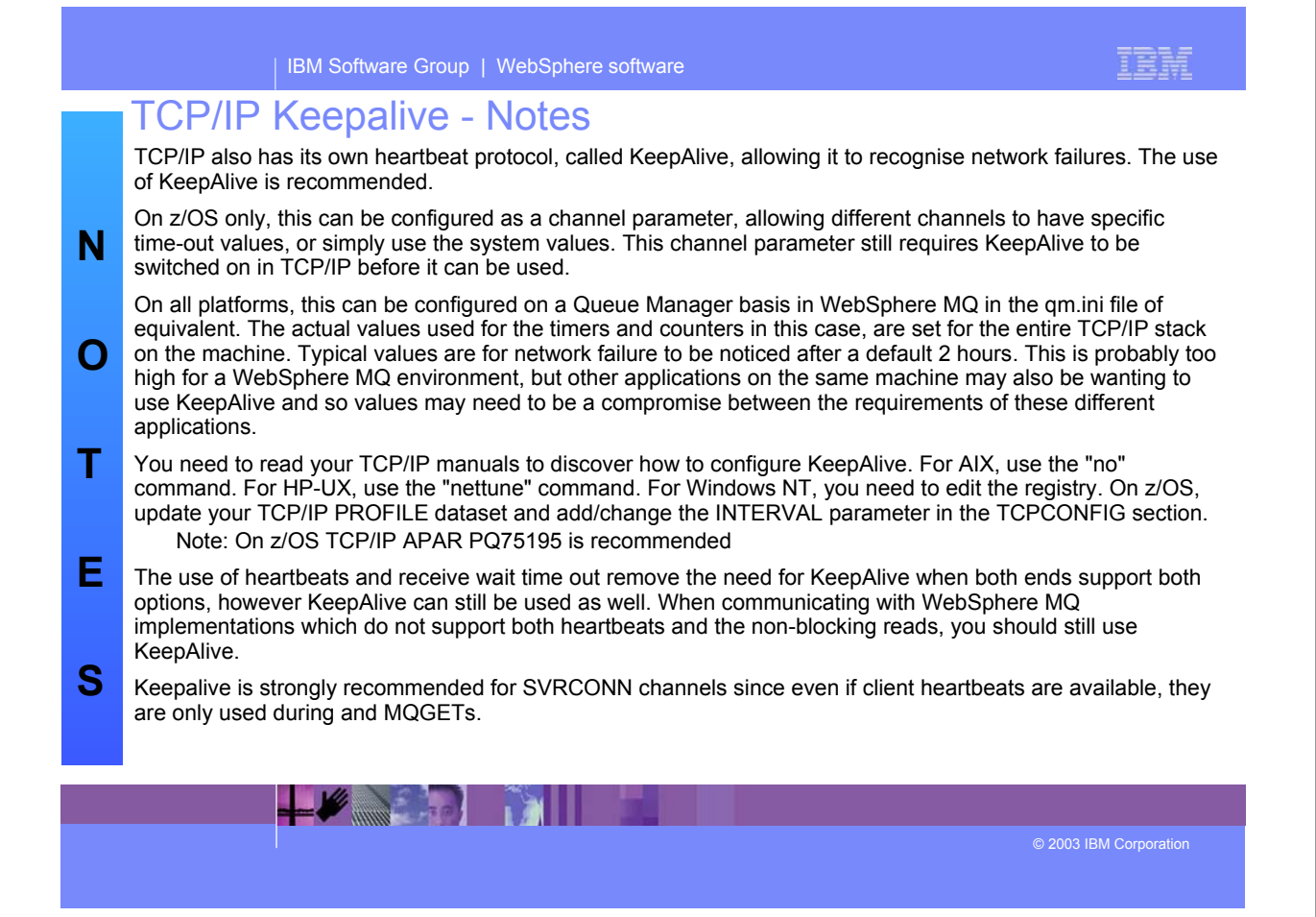

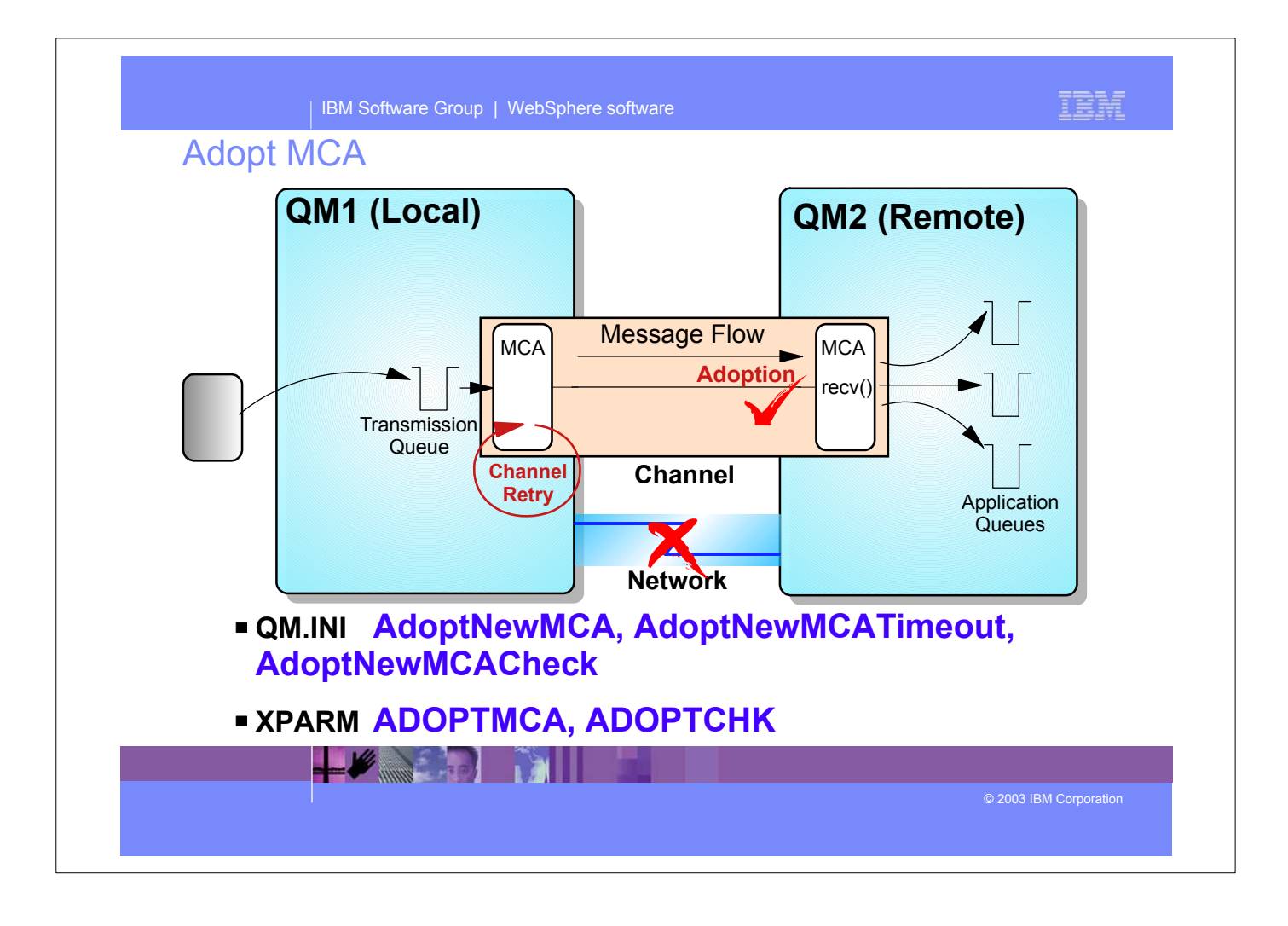

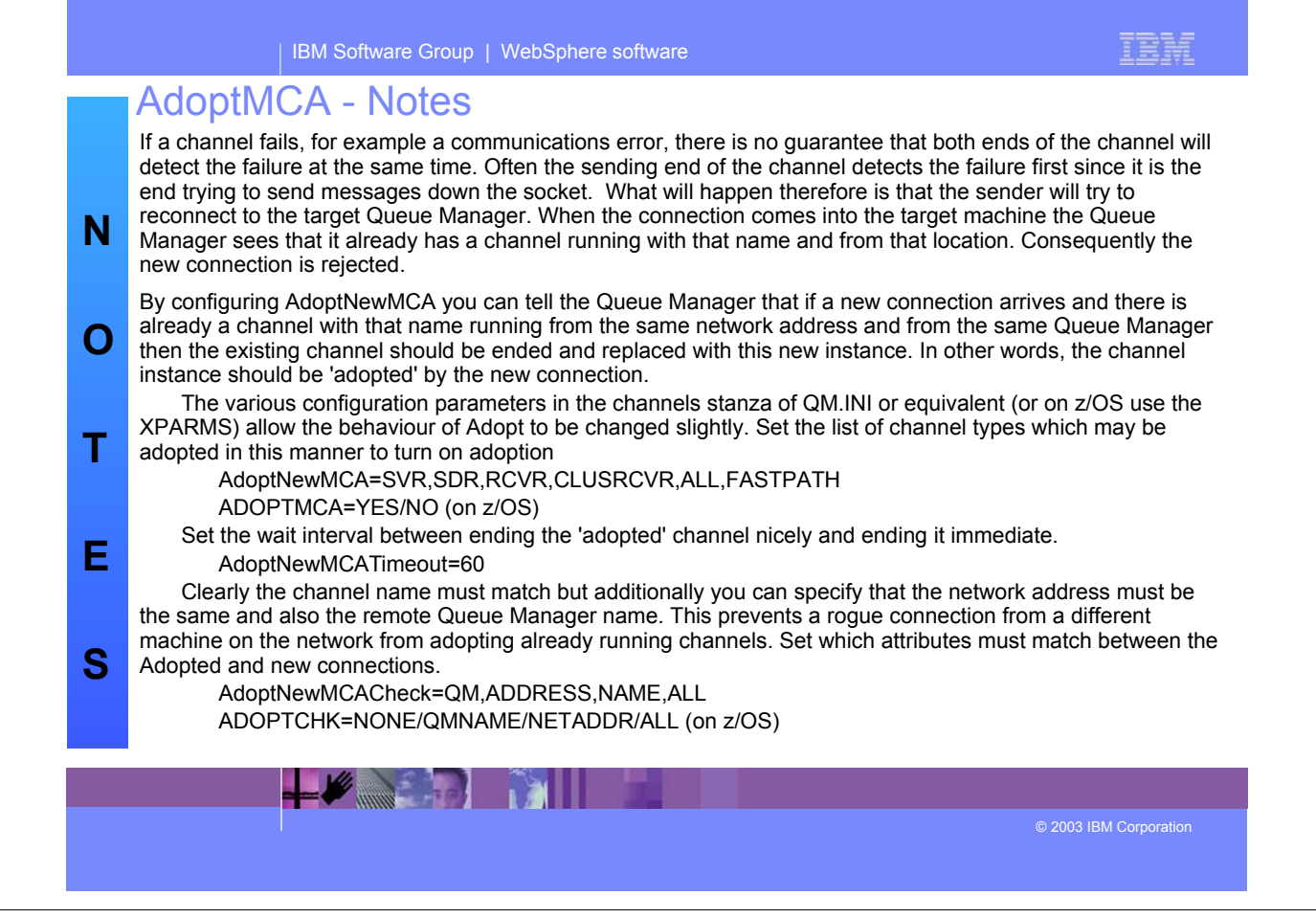

## TRM | IBM Software Group | WebSphere software **Performance Some questions to think about What is arrival rate on transmission queue? What are required response times?** ► How long does a batch take to transmit? **What is the startup time for a channel? Answers depend on your environment Application Usage Operating System/Hardware Network Bandwidth Message Sizes AND MILL** © 2003 IBM Corporation

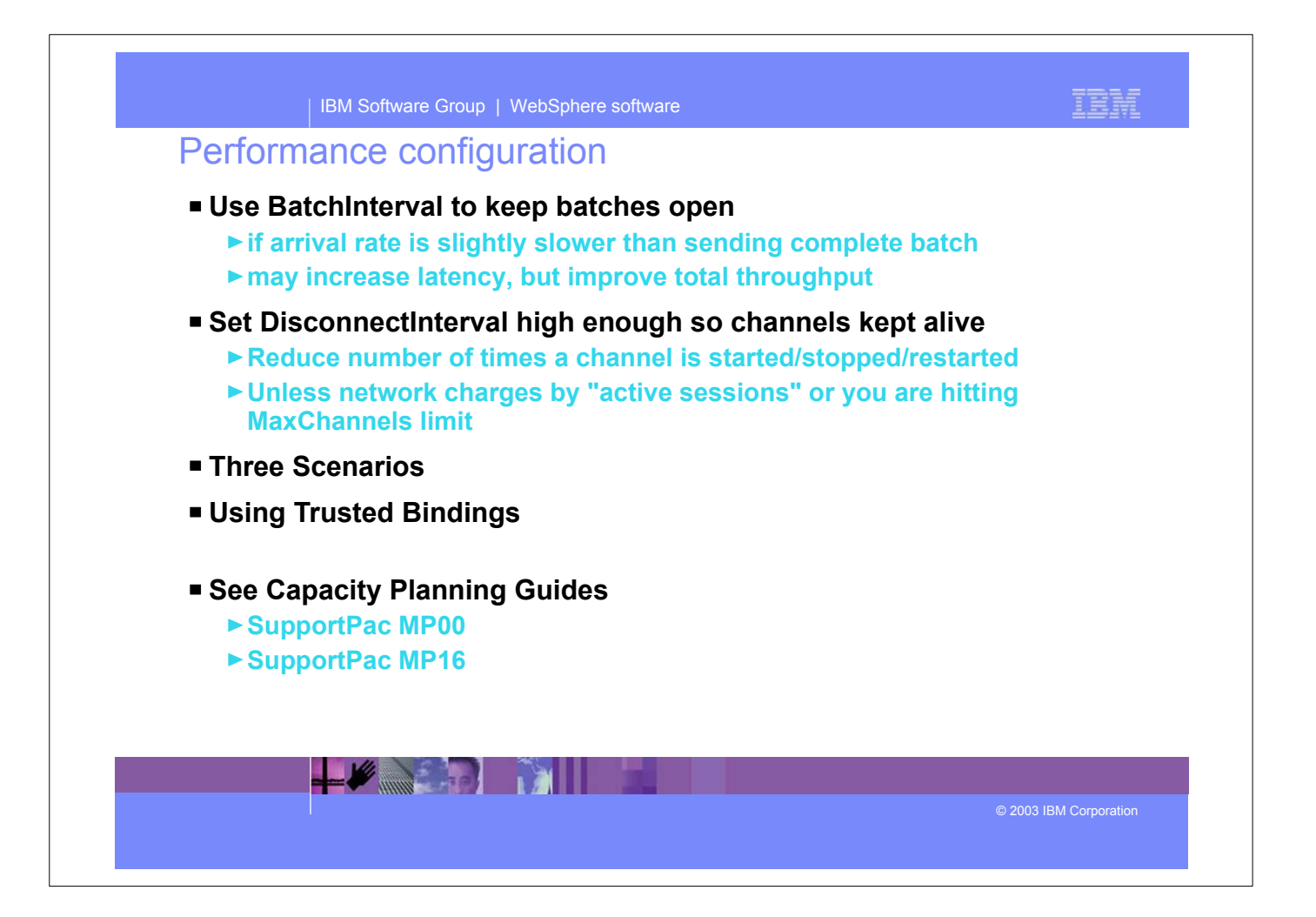

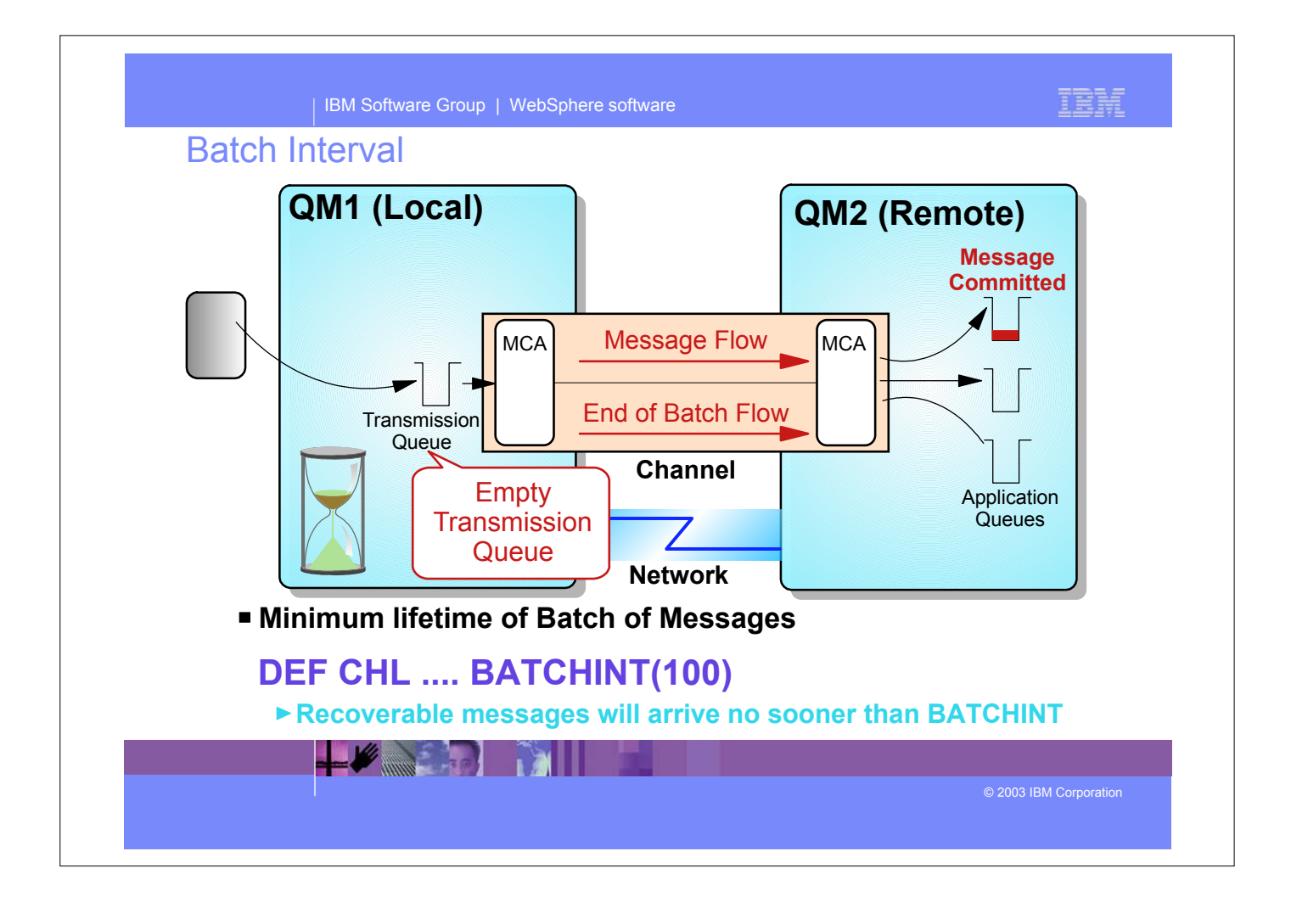

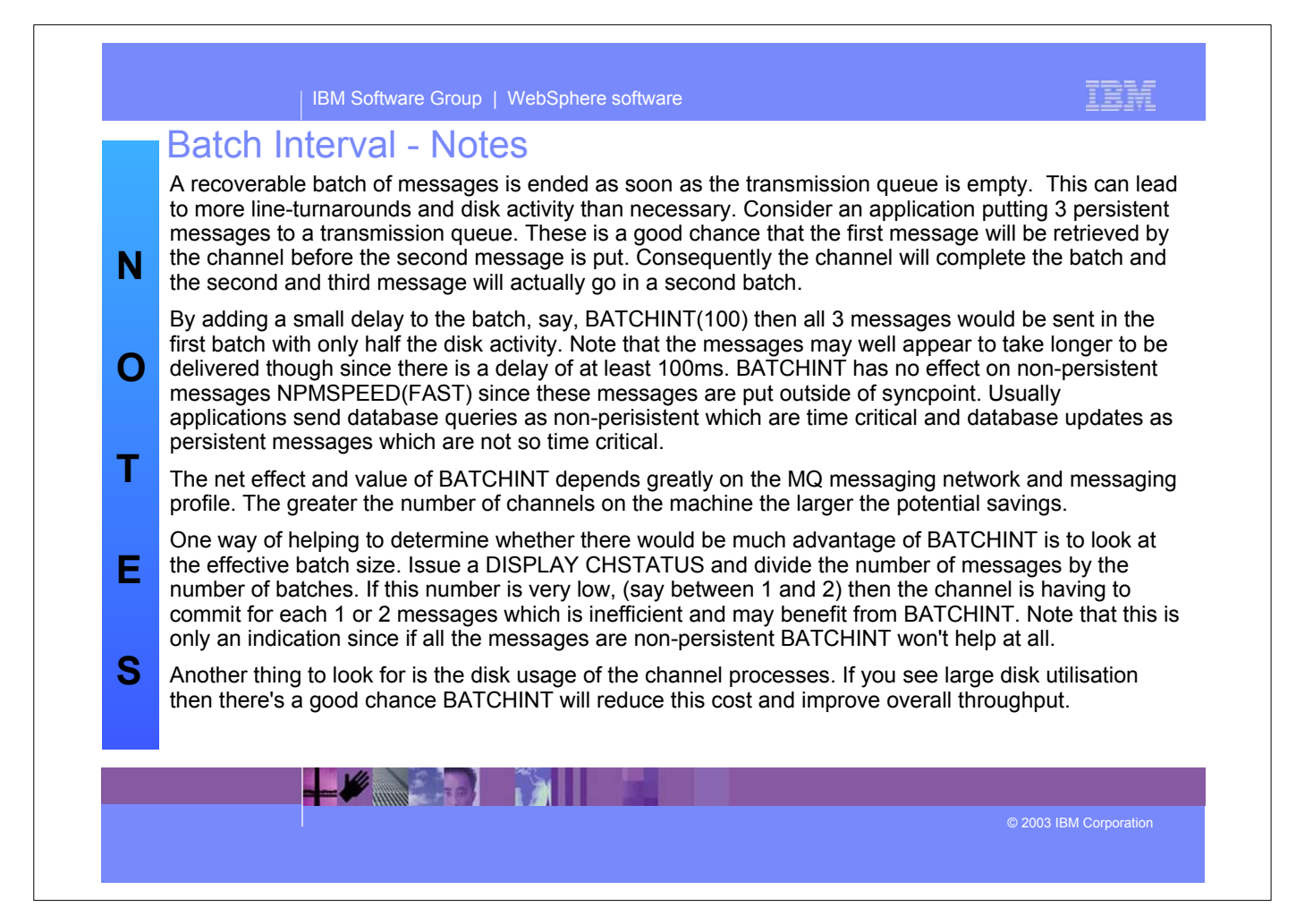

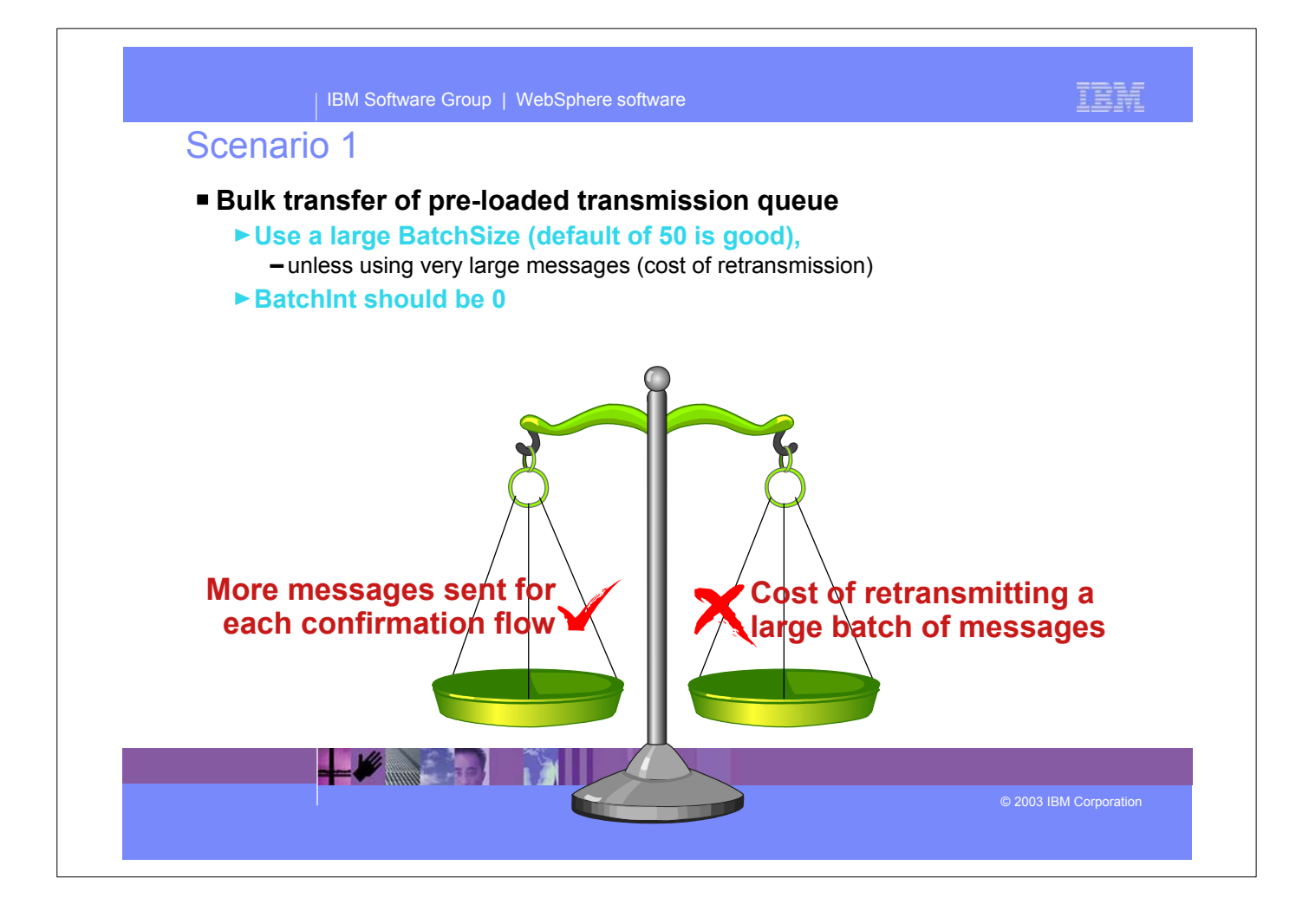

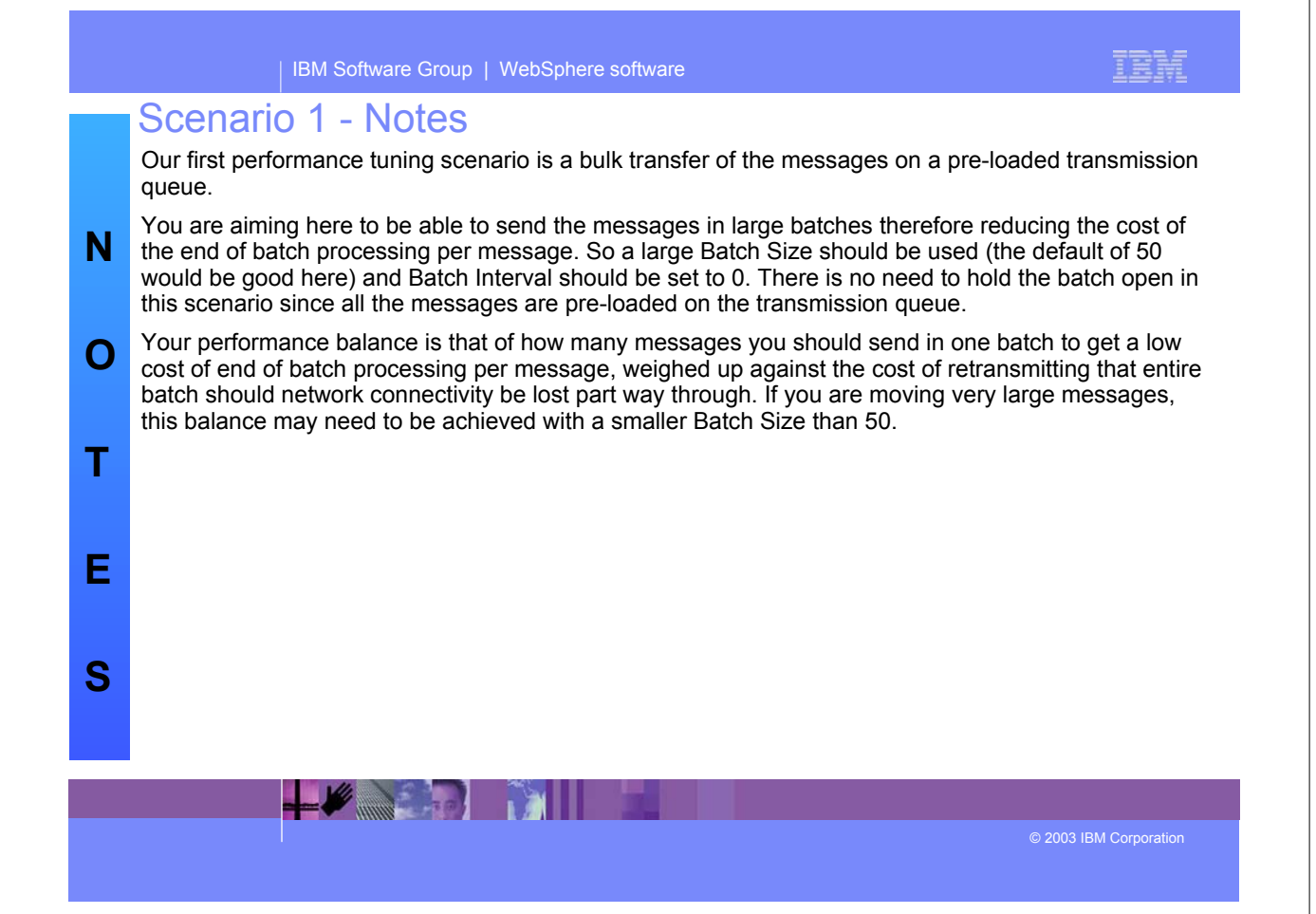

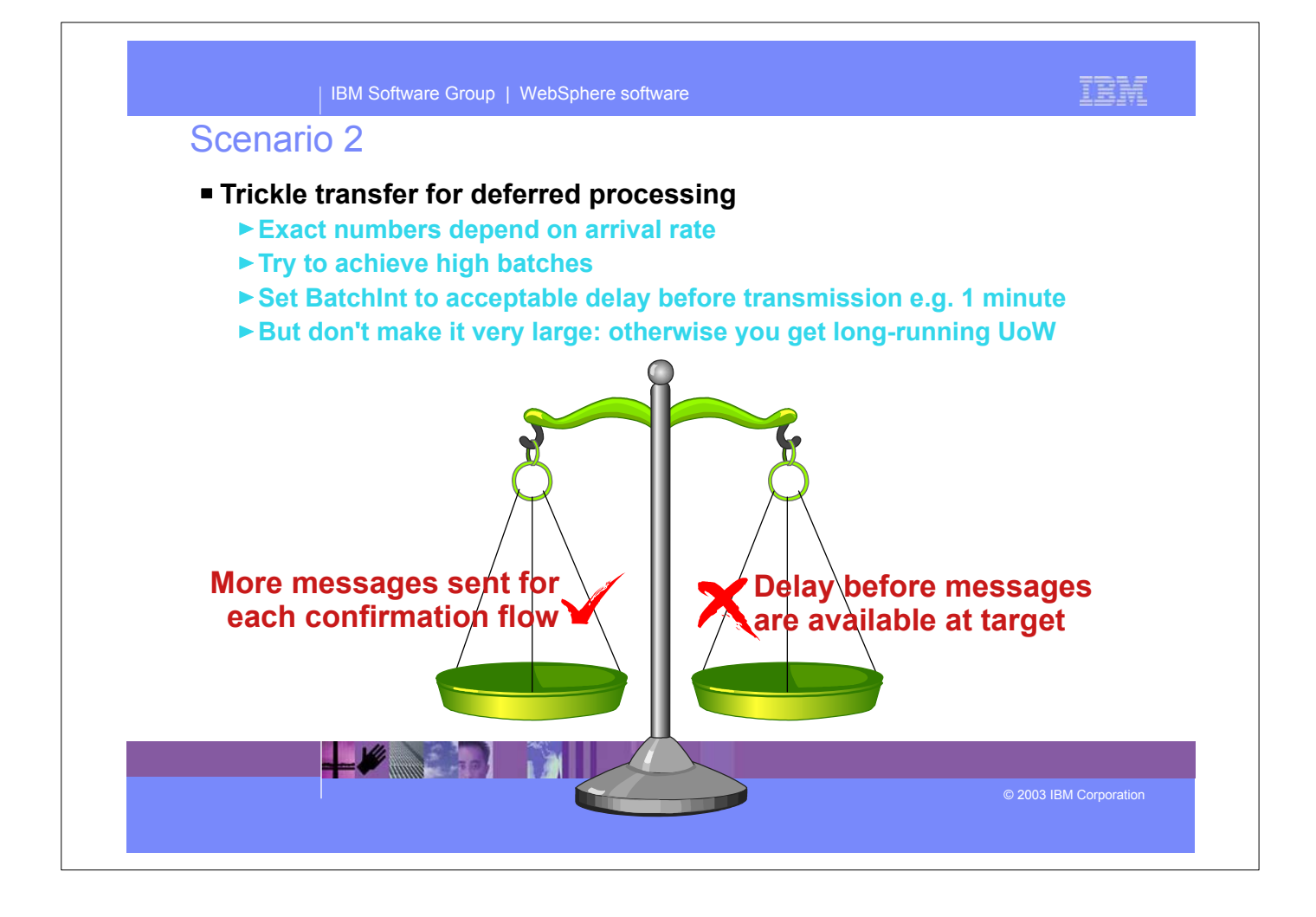

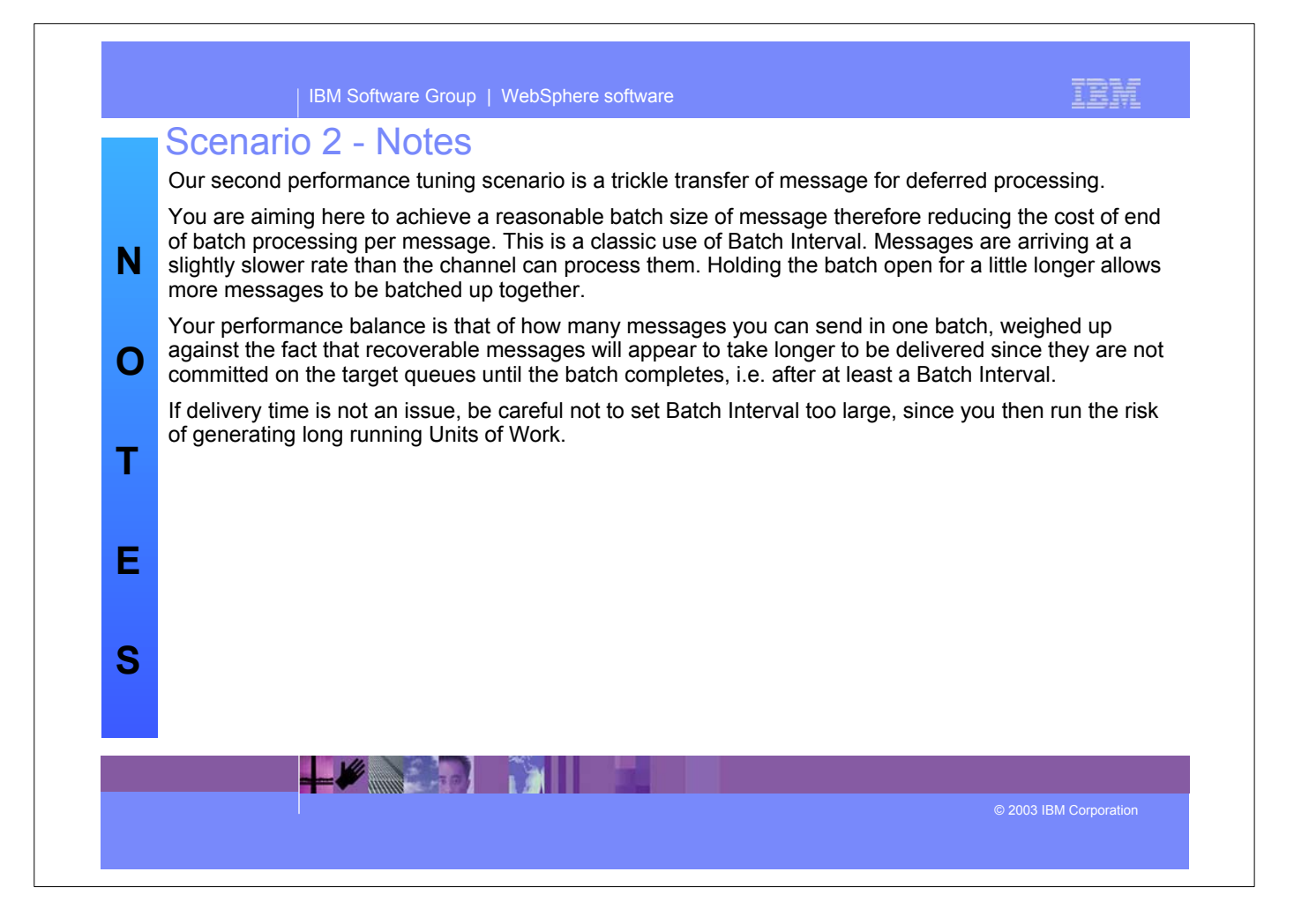

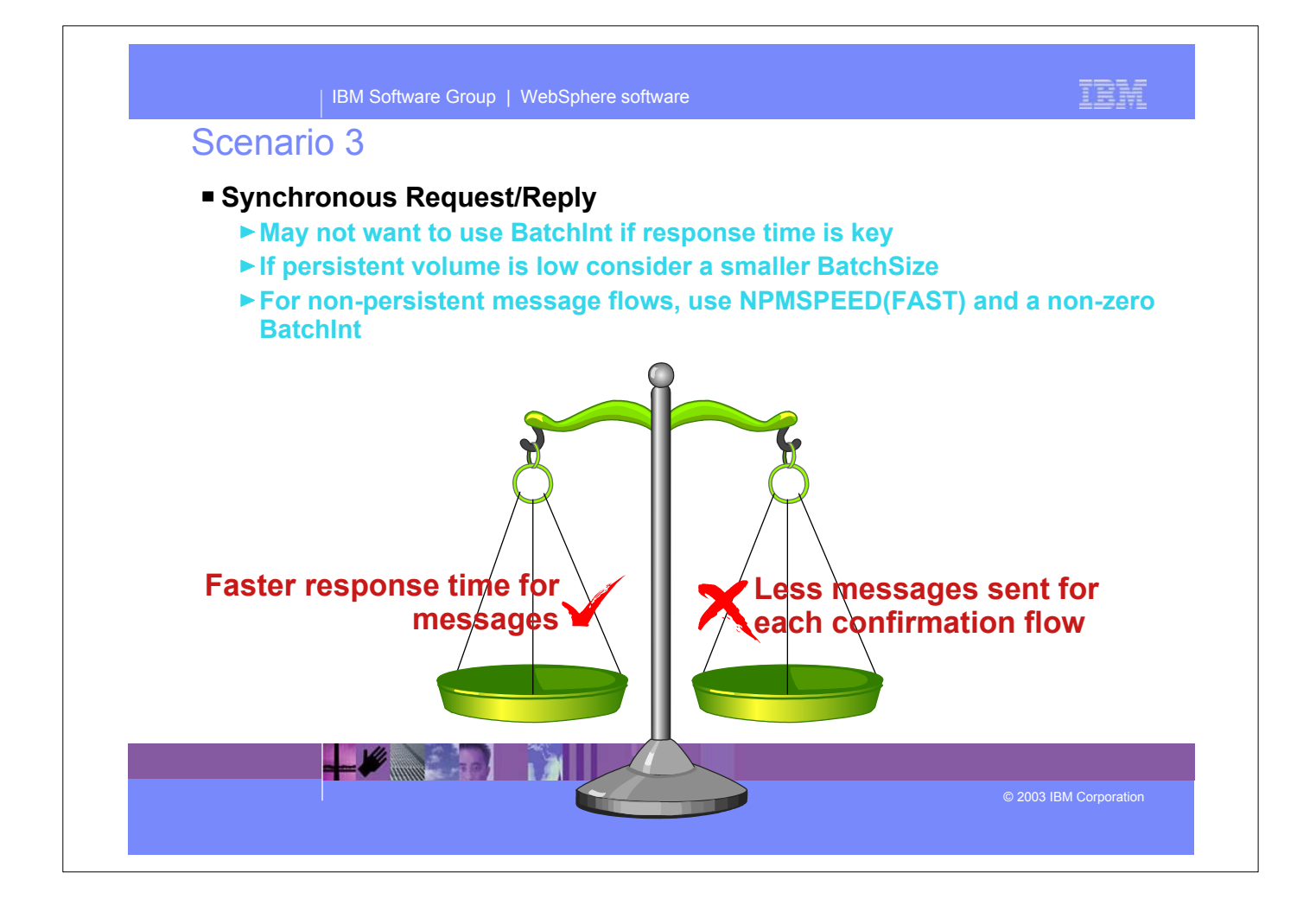

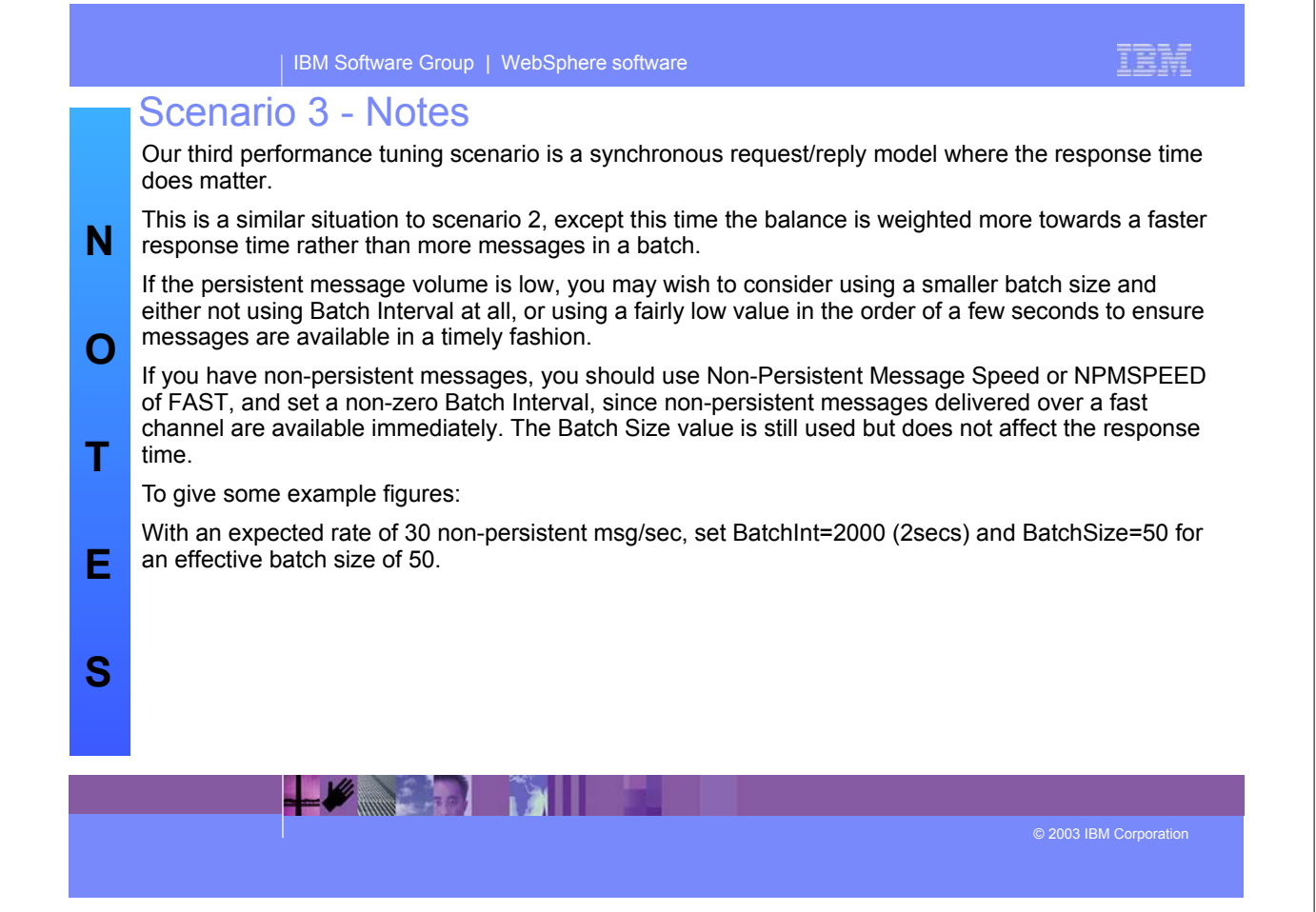

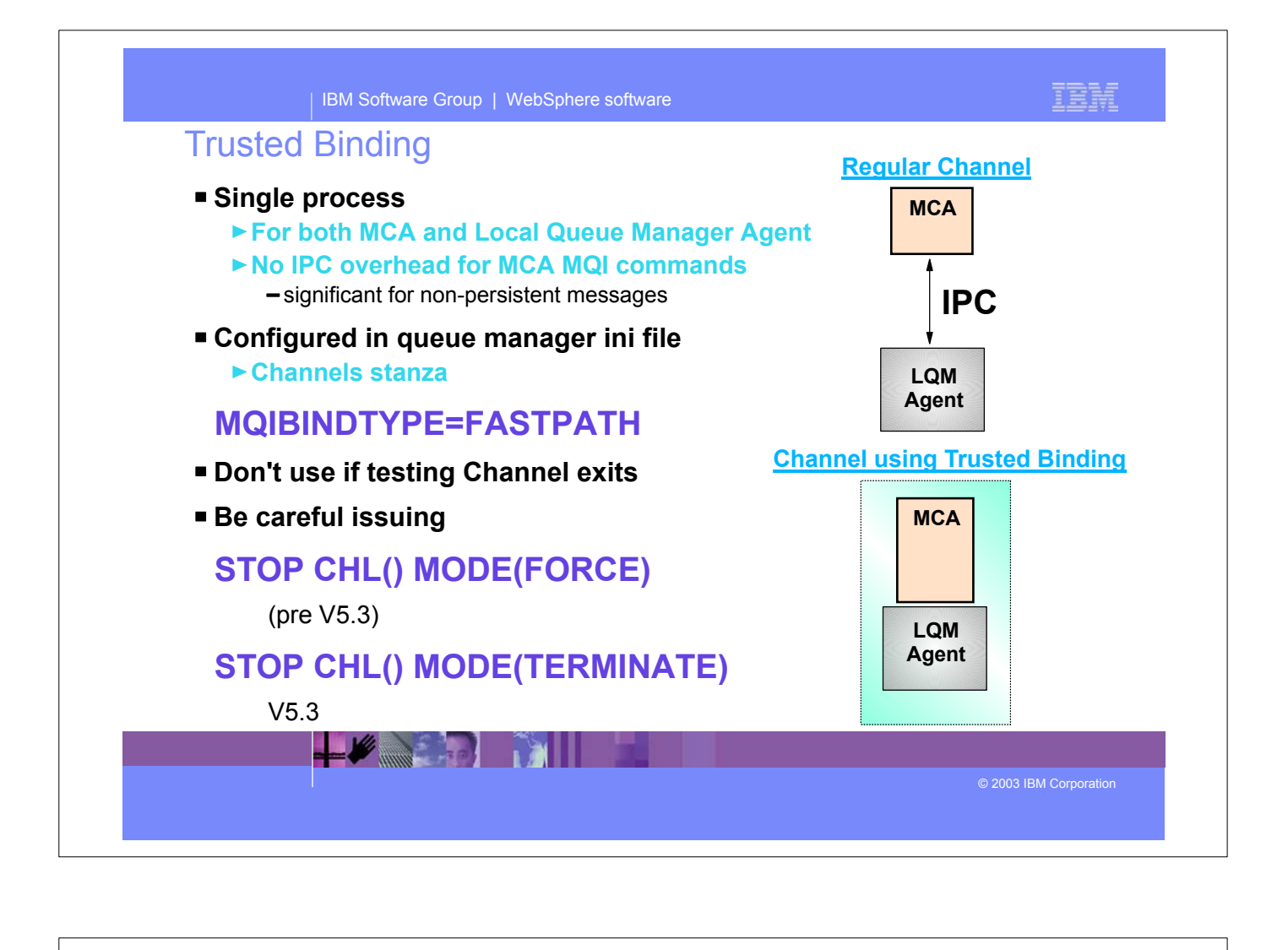

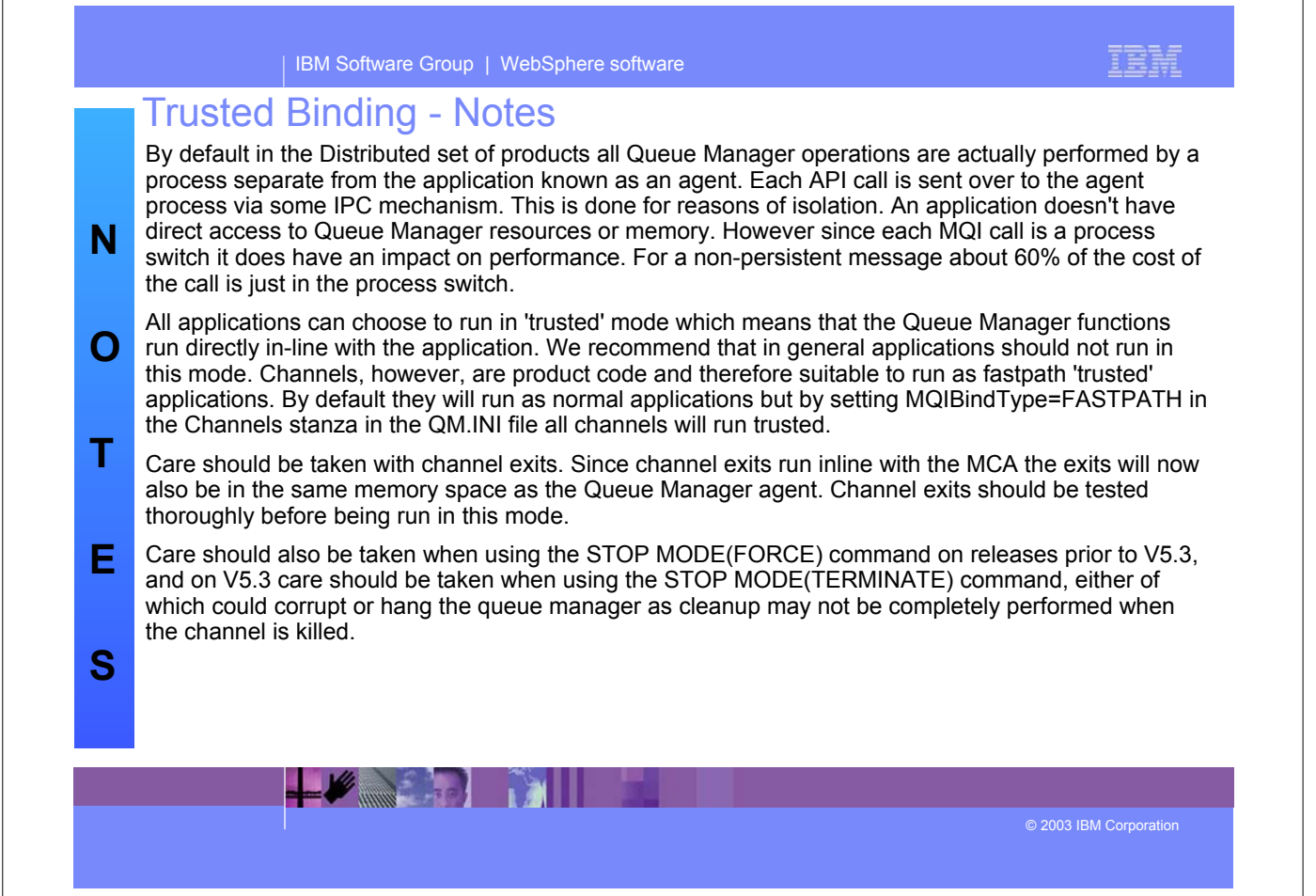

| IBM Software Group | WebSphere software

## Parameter Reference

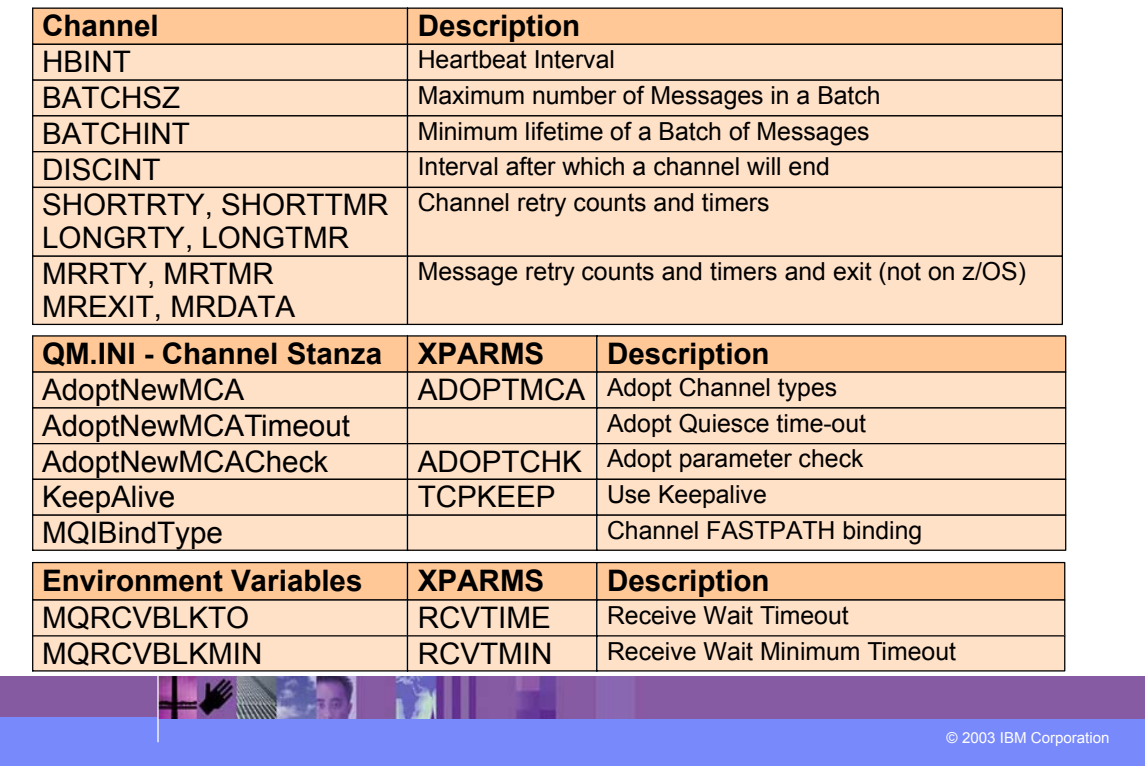

TRM

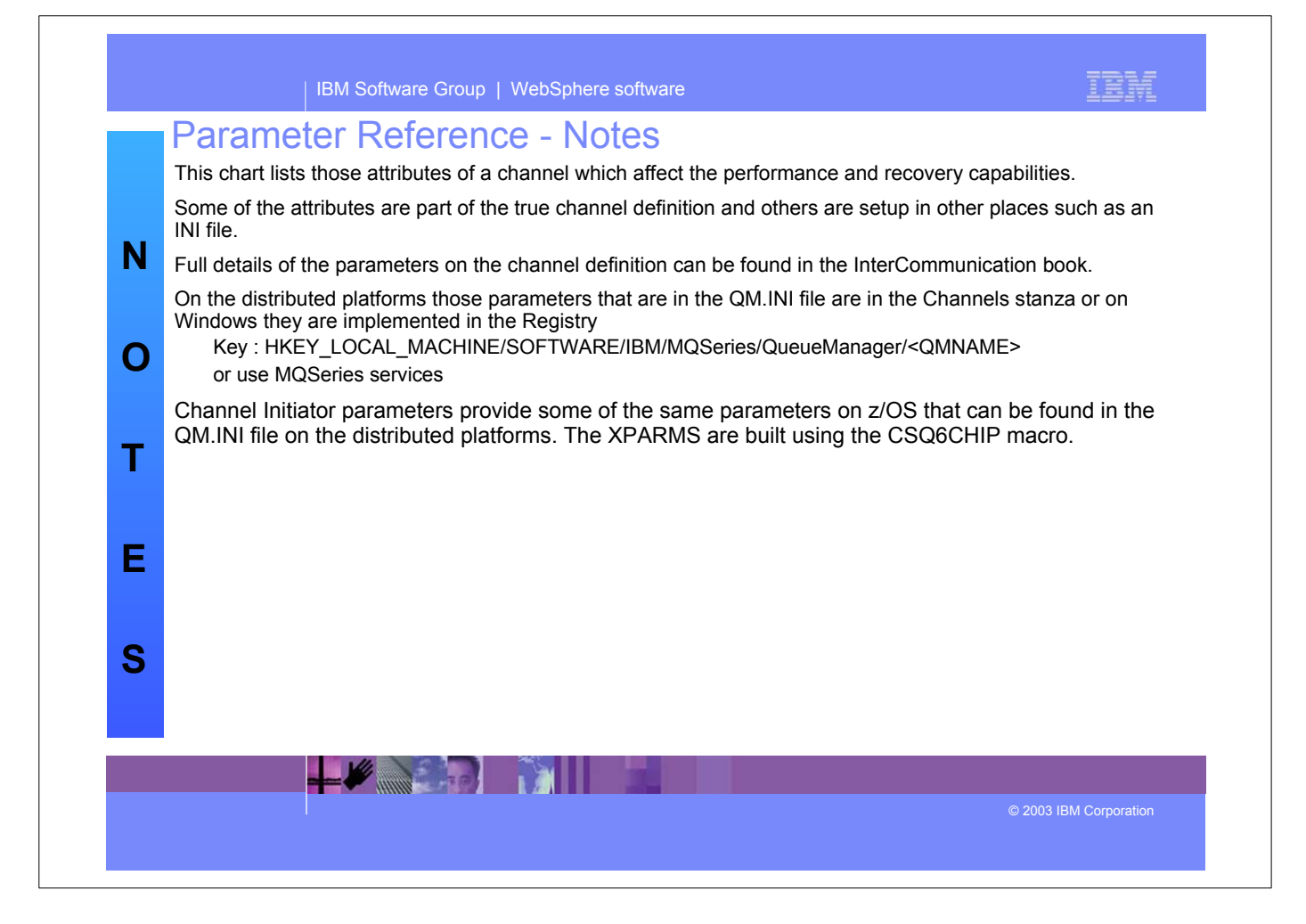